Дата подписания: 06.06.2023.09:46:15<br>Vulley of UNIC X / **TAPIC / REHHOE ПРОФЕССИОНАЛЬНОЕ ОБРАЗОВАТЕЛЬНОЕ УЧРЕЖДЕНИЕ ТУЛЬСКОЙ ОБЛАСТИ «ТУЛЬСКИЙ ГОСУДАРСТВЕННЫЙ КОММУНАЛЬНО-СТРОИТЕЛЬНЫЙ ТЕХНИКУМ»** Уникальный программный ключ: 8816e64d7bbb2e4cb90358045a91cd7fed713c59

СОГЛАСОВАНО Генеральный директор АО «Инвестиционно-строительная компания» \_\_\_\_\_\_\_\_\_\_\_\_\_\_\_\_\_\_\_О.В. Пронин  $\langle \langle \rangle \rangle$  2022 г.

Кашурин Юрий Иванович  $\frac{\mu_{\text{d}}}{11:12:52+03'00}$ Подписано цифровой подписью: Кашурин Юрий Иванович 11:12:52 +03'00'

УТВЕРЖДАЮ Директор ГПОУ ТО «Тульский государственный коммунально-строительный техникум» \_\_\_\_\_\_\_\_\_\_\_\_\_\_\_\_\_\_\_\_ Ю.И. Кашурин « 01 » июня 2022 г. Приказ № 155-о от 01 июня 2022 г.

# **РАБОЧАЯ ПРОГРАММА ПРОФЕССИОНАЛЬНОГО МОДУЛЯ**

## **ПМ.05 ПРОЕКТИРОВАНИЕ И РАЗРАБОТКА ИНФОРМАЦИОННЫХ СИСТЕМ**

специальности 09.02.07 «Информационные системы и программирование»

Тула 2022

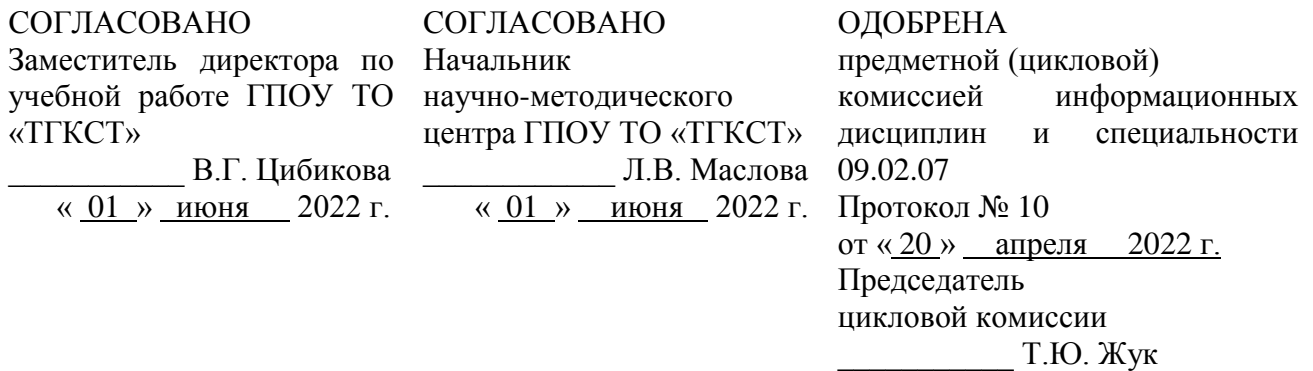

Составлена в соответствии с федеральным государственным образовательным стандартом среднего профессионального образования по специальности 09.02.07 «Информационные системы и программирование», утвержденным приказом Министерства образования и науки РФ от 09.12.2016 г. № 1547 и примерной основной образовательной программой, зарегистрированной в государственном реестре примерных основных образовательных программ под № 09.02.07-170511 от 11.05.2017 г.

Разработчики: Жук Т.Ю., преподаватель ГПОУ ТО «Тульский государственный коммунальностроительный техникум»; Верещака И.А., преподаватель ГПОУ ТО «Тульский государственный коммунально-строительный техникум»; Соцкова С.Н., преподаватель ГПОУ ТО «Тульский государственный коммунальностроительный техникум».

Рецензент: Пронин О.В., генеральный директор АО «Инвестиционно-строительная компания»

# **СОДЕРЖАНИЕ**

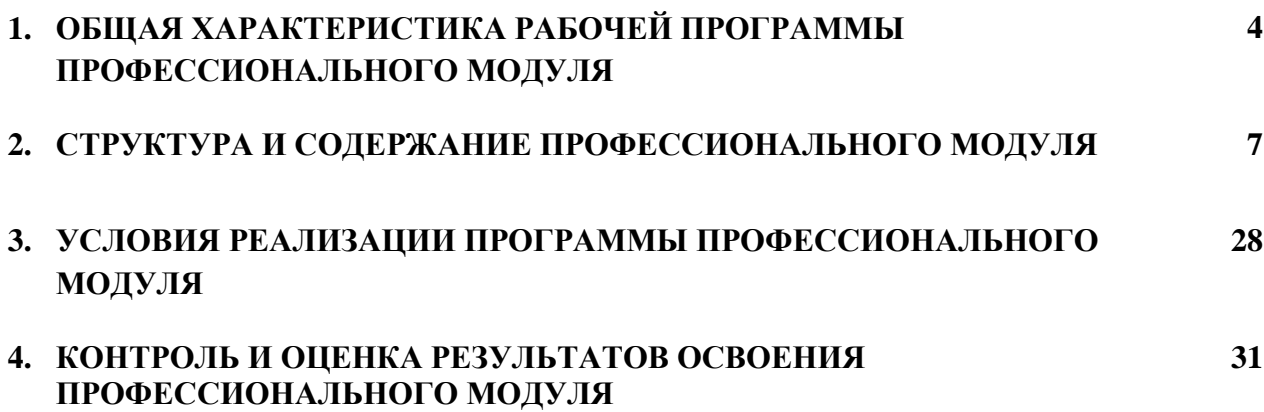

## **1. ОБЩАЯ ХАРАКТЕРИСТИКА РАБОЧЕЙ ПРОГРАММЫ ПРОФЕССИОНАЛЬНОГО МОДУЛЯ ПРОЕКТИРОВАНИЕ И РАЗРАБОТКА ИНФОРМАЦИОННЫХ СИСТЕМ**

### **1.1. Область применения рабочей программы**

Рабочая программа профессионального модуля является частью основной образовательной программы в соответствии с ФГОС СПО по специальности 09.02.07 Информационные системы и программирование

### **1.2. Место профессионального модуля в структуре основной профессиональной**

### **образовательной программы**

Профессиональный модуль «Проектирование и разработка информационных систем» принадлежит к профессиональному циклу.

### **1.3. Цель и планируемые результаты освоения профессионального модуля**

В результате изучения профессионального модуля студент должен освоить основной вид деятельности *Проектирование и разработка информационных систем* и соответствующие ему общие компетенции, профессиональные компетенции и личностные результаты:

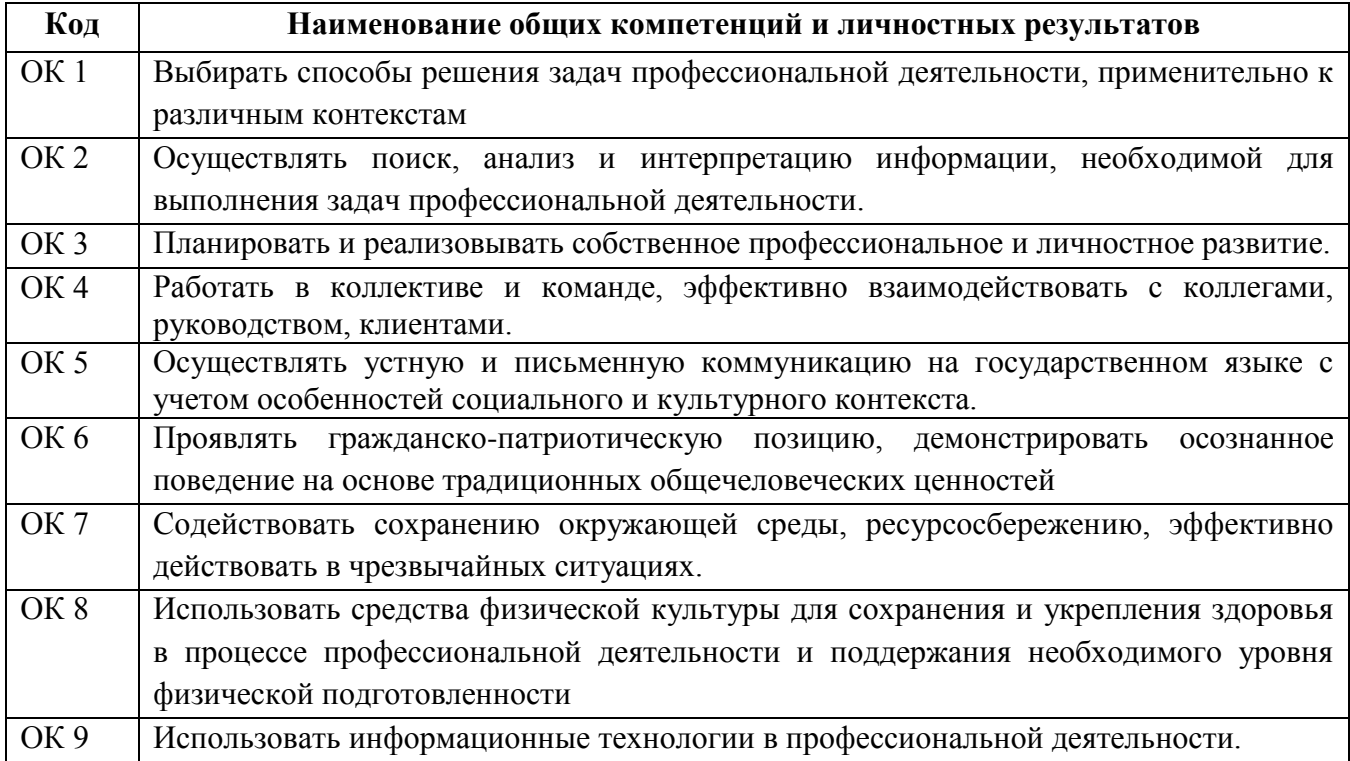

#### **1.3.1. Перечень общих компетенций и личностных результатов**

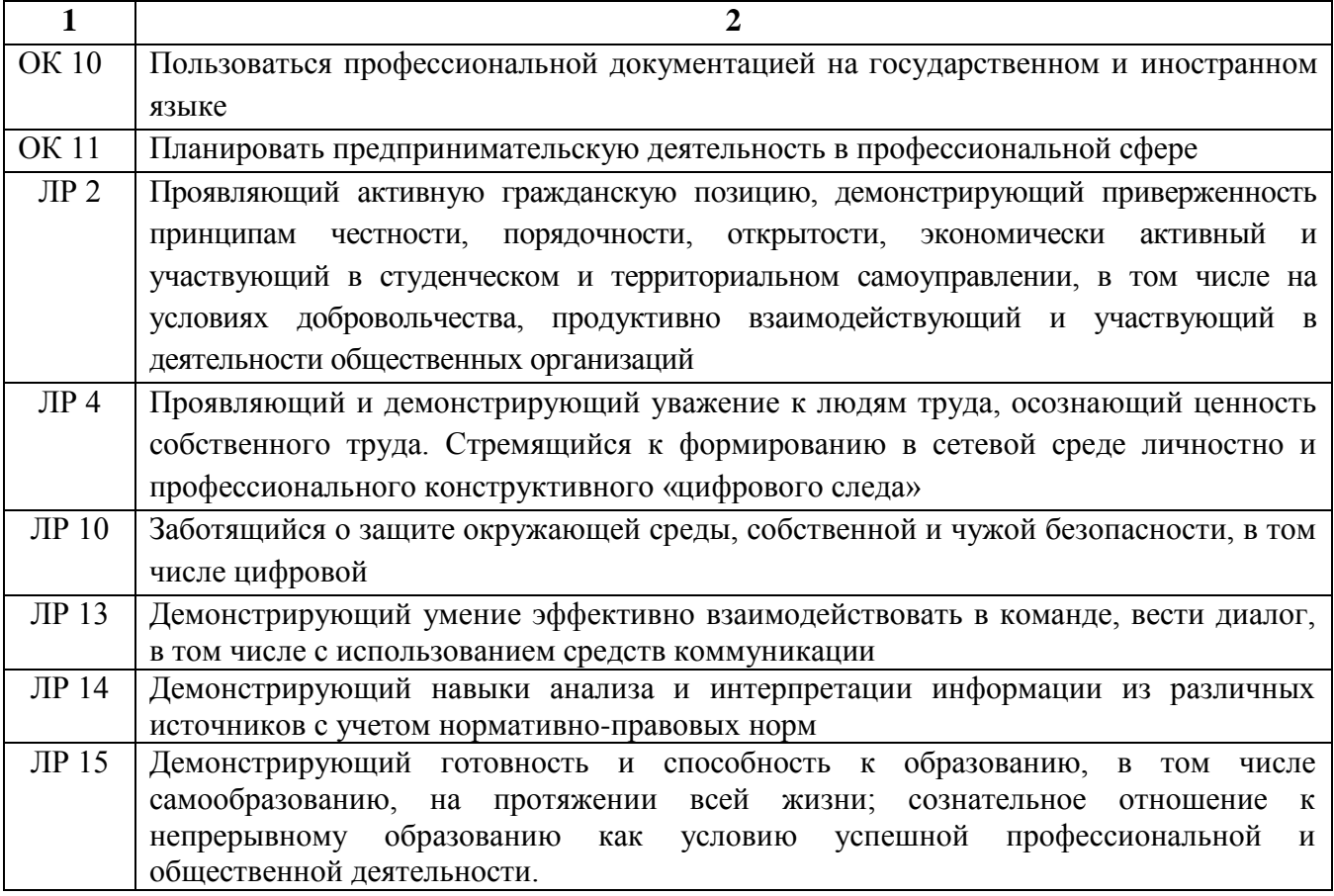

# **1.3.2. Перечень профессиональных компетенций**

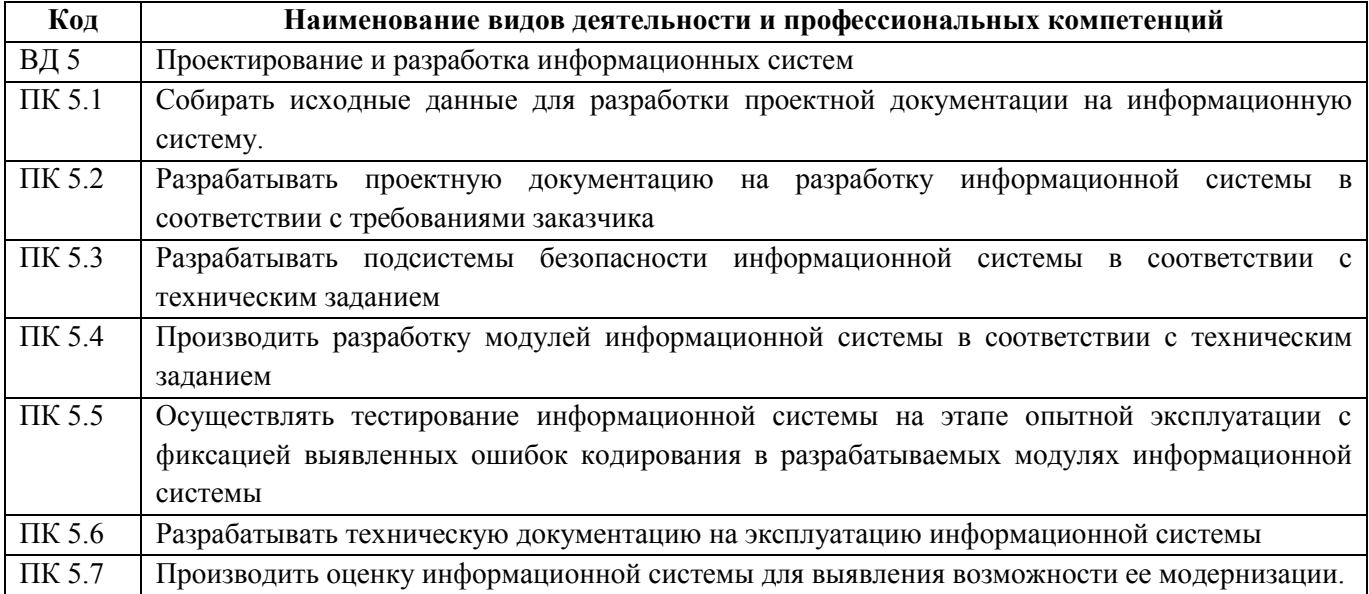

## **1.3.3. В результате освоения профессионального модуля студент должен**

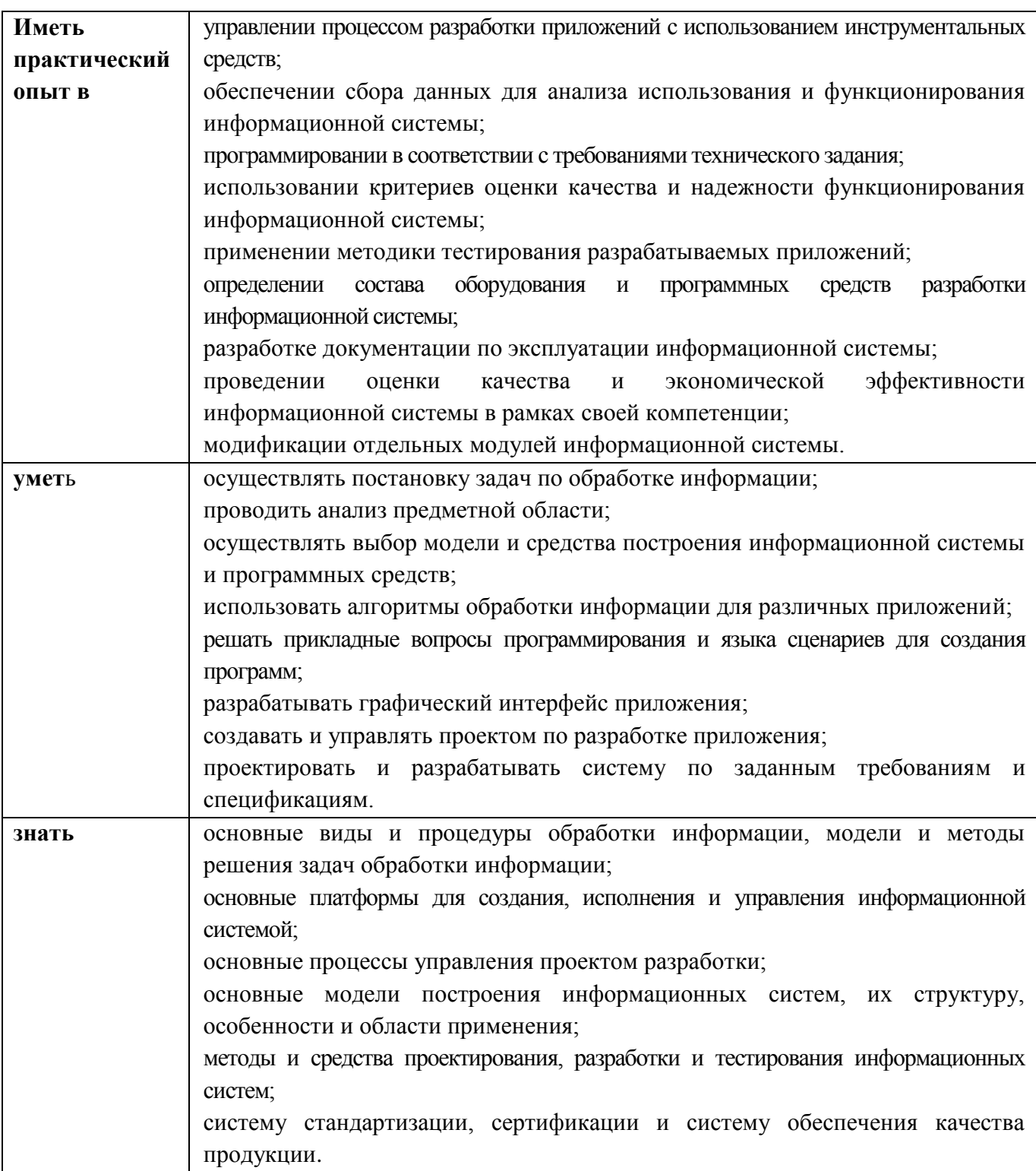

Образовательная деятельность при освоении профессионального модуля «Проектирование и разработка информационных систем» организуется в форме практической подготовки**.**

# **2 СТРУКТУРА И СОДЕРЖАНИЕ ПРОФЕССИОНАЛЬНОГО МОДУЛЯ**

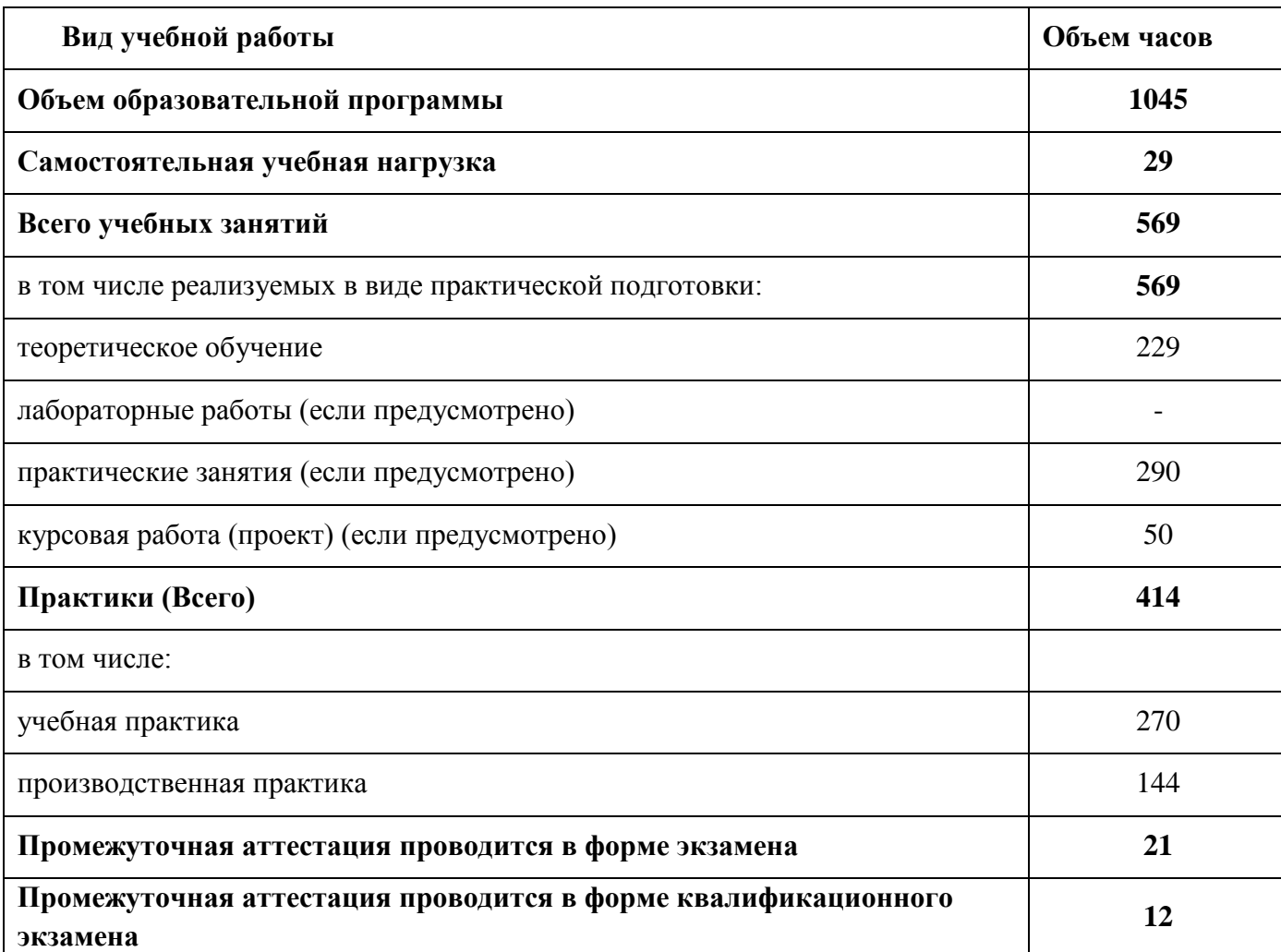

## **2.1. Объем профессионального модуля и виды учебной работы**

# **2.2. Структура профессионального модуля**

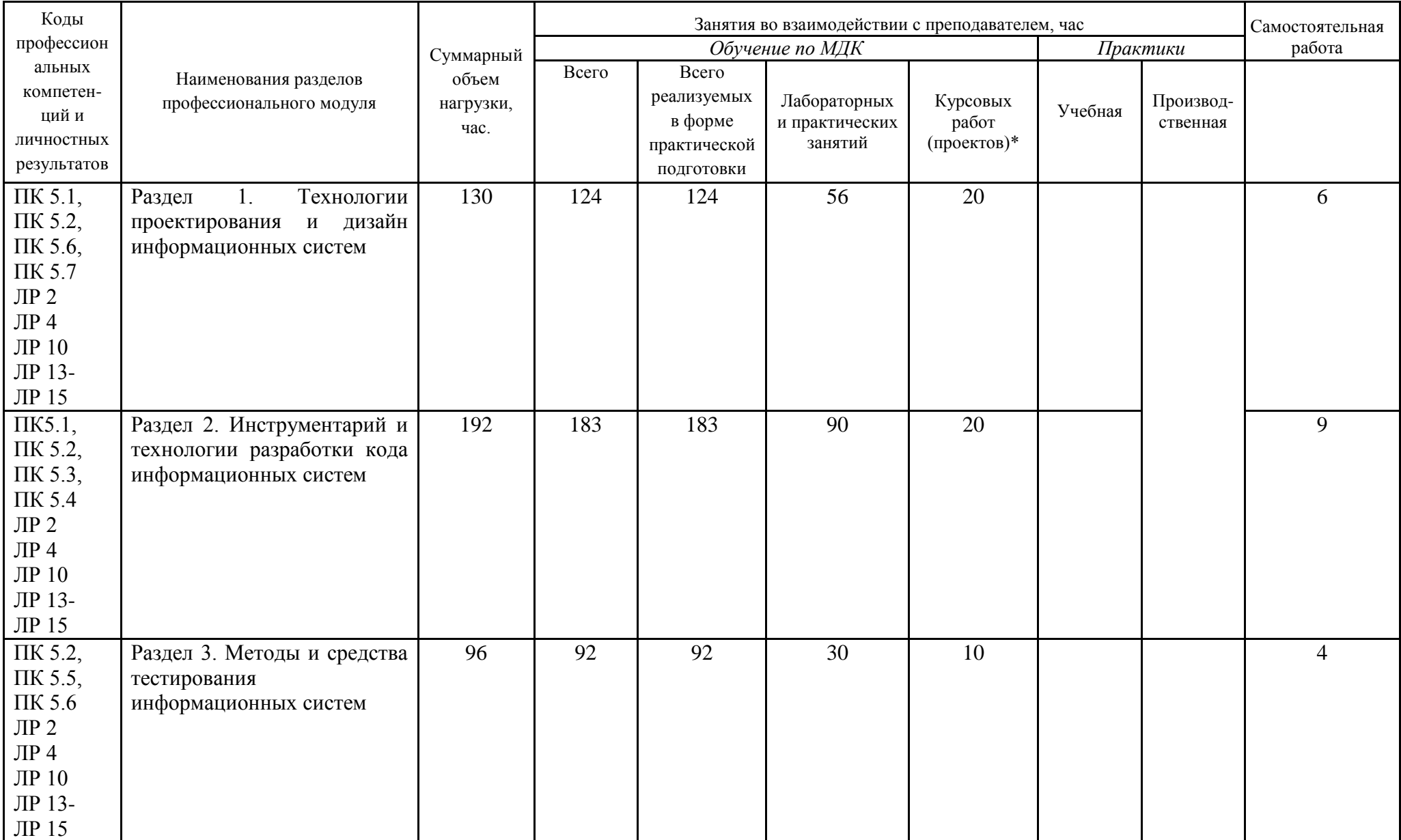

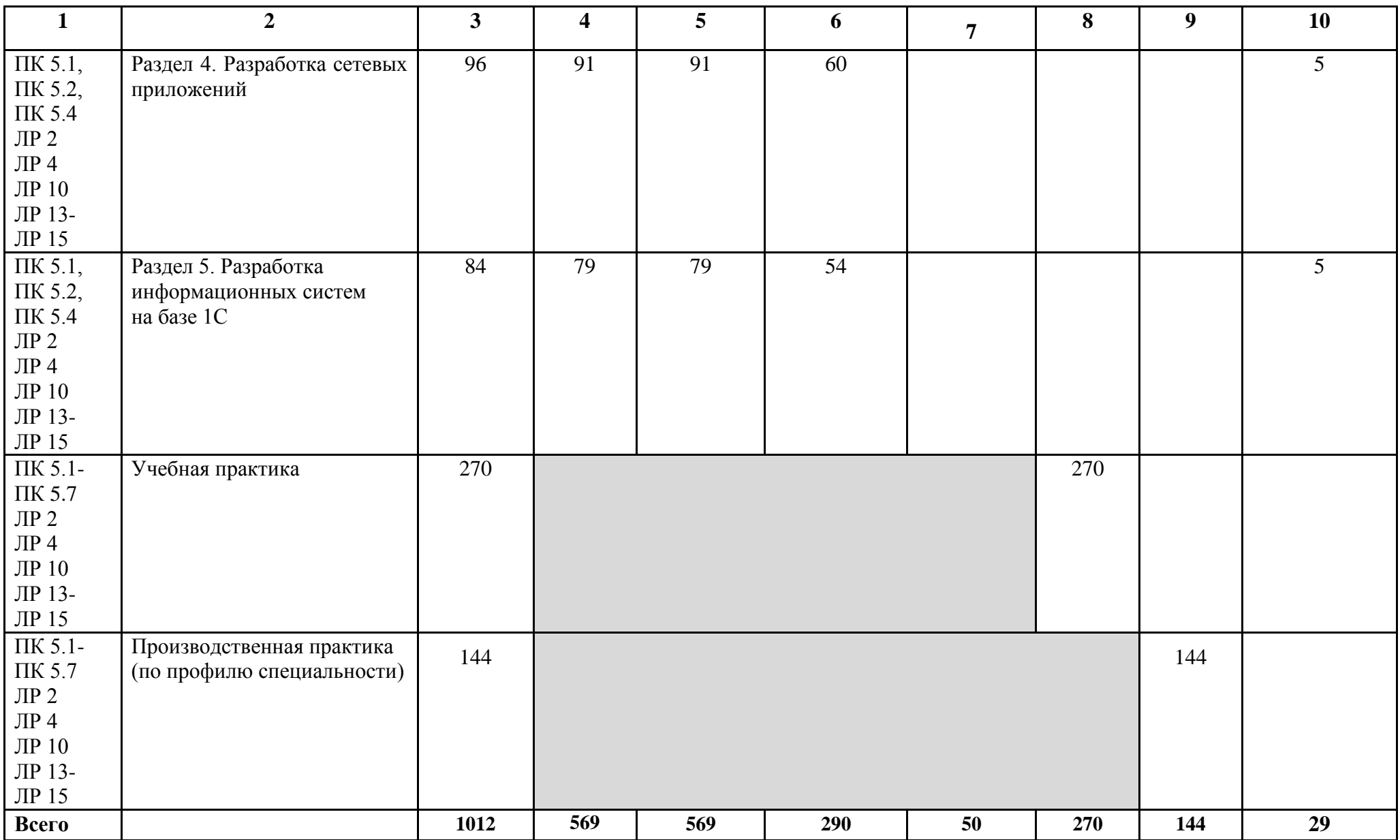

# **2.3. Тематический план и содержание профессионального модуля (ПМ)**

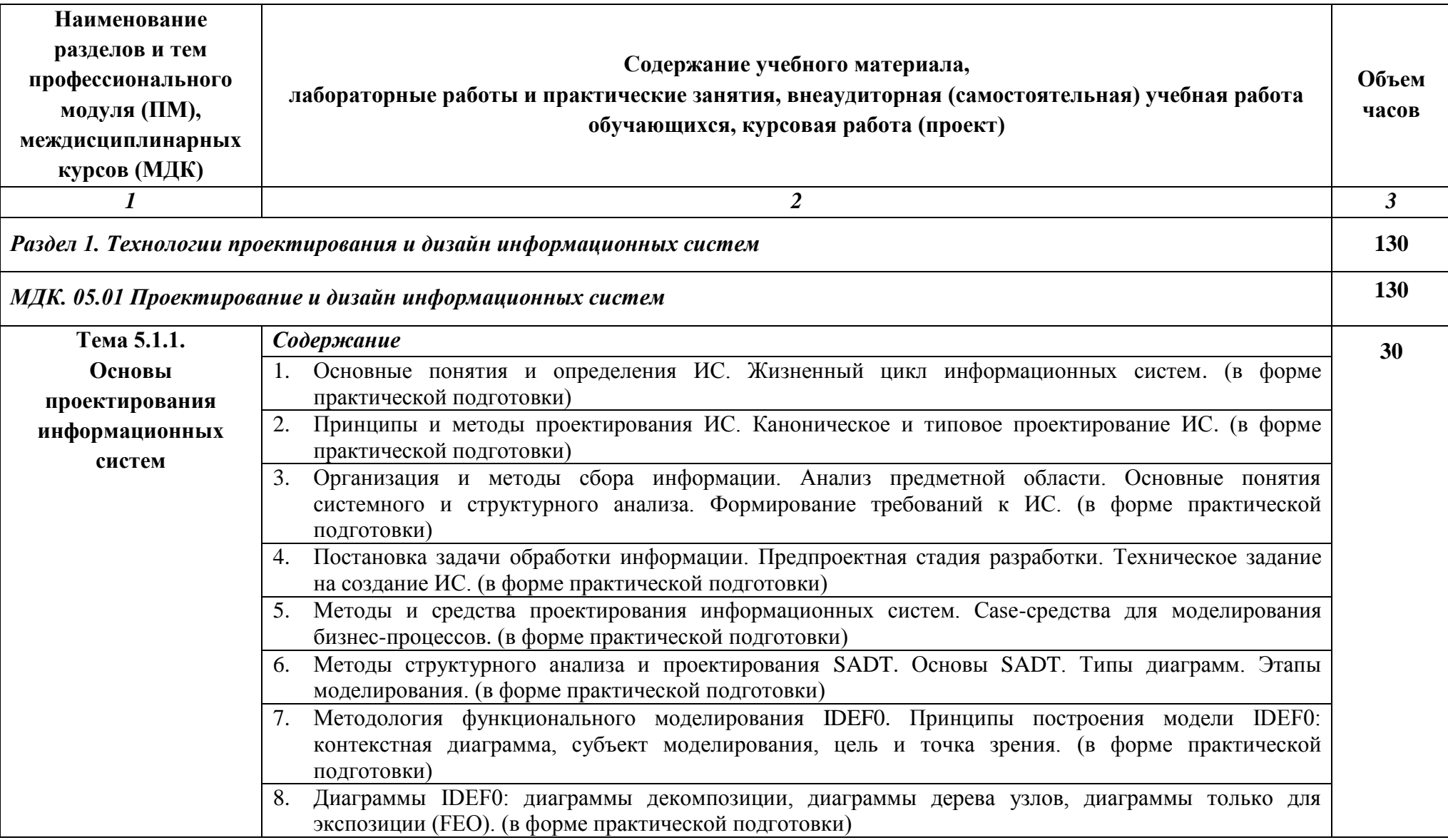

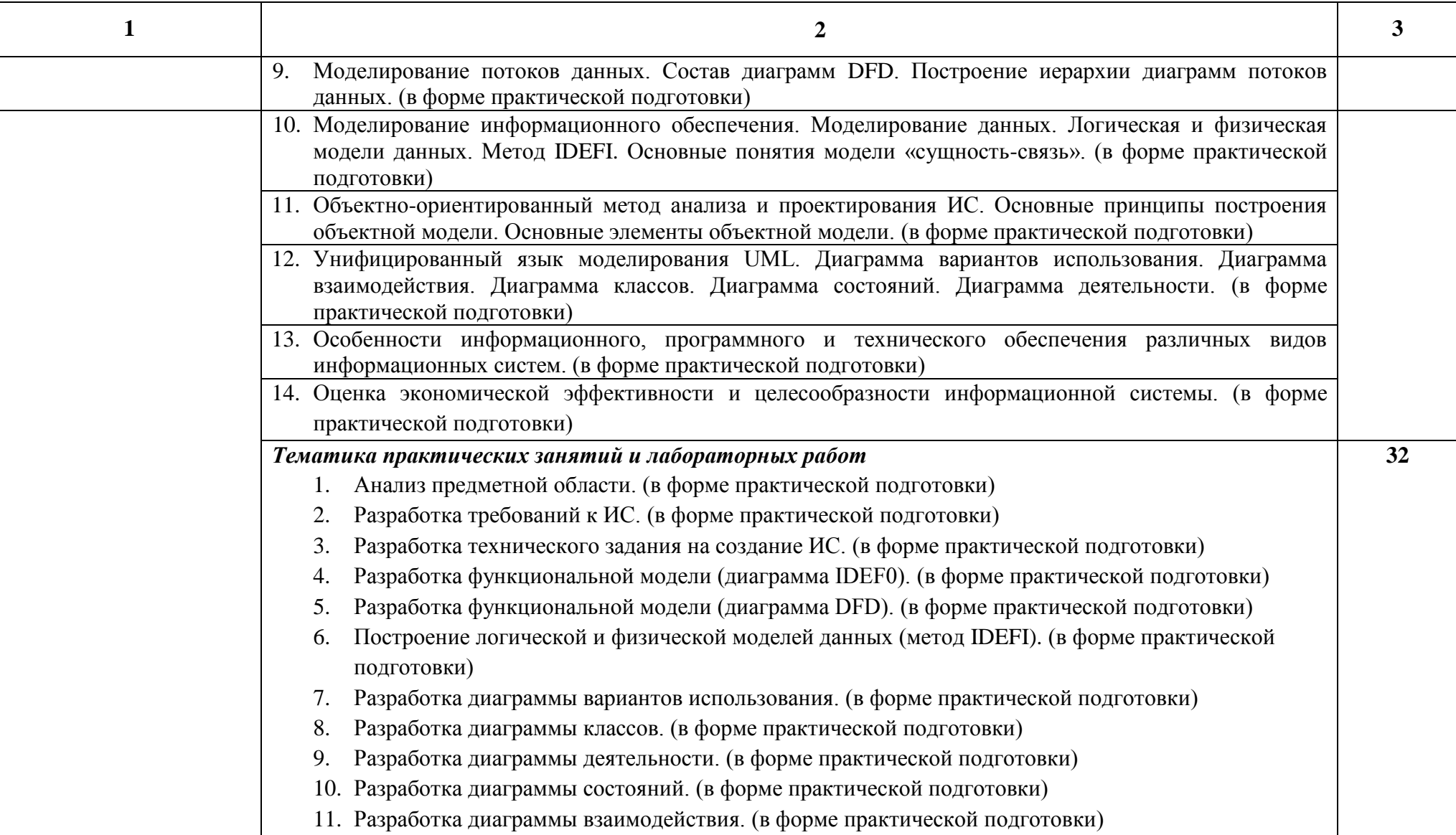

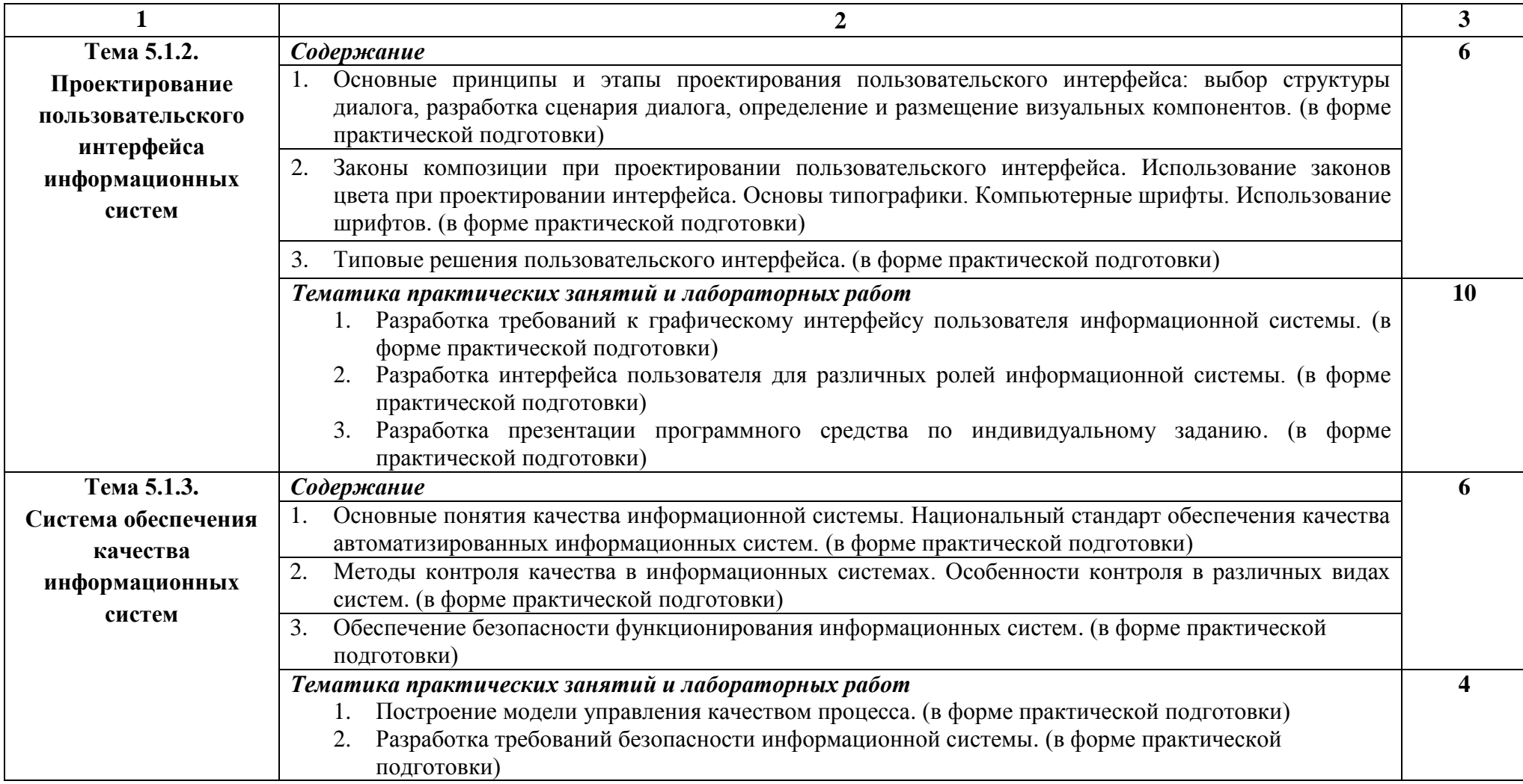

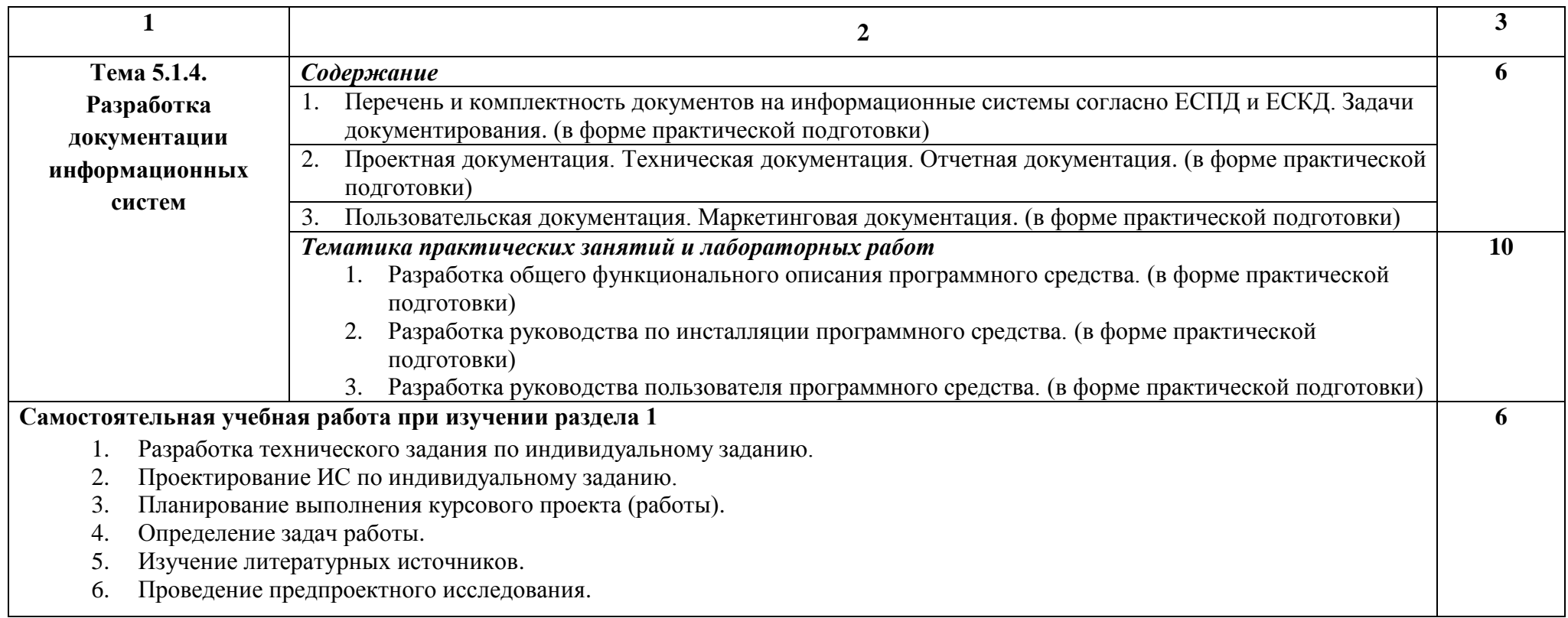

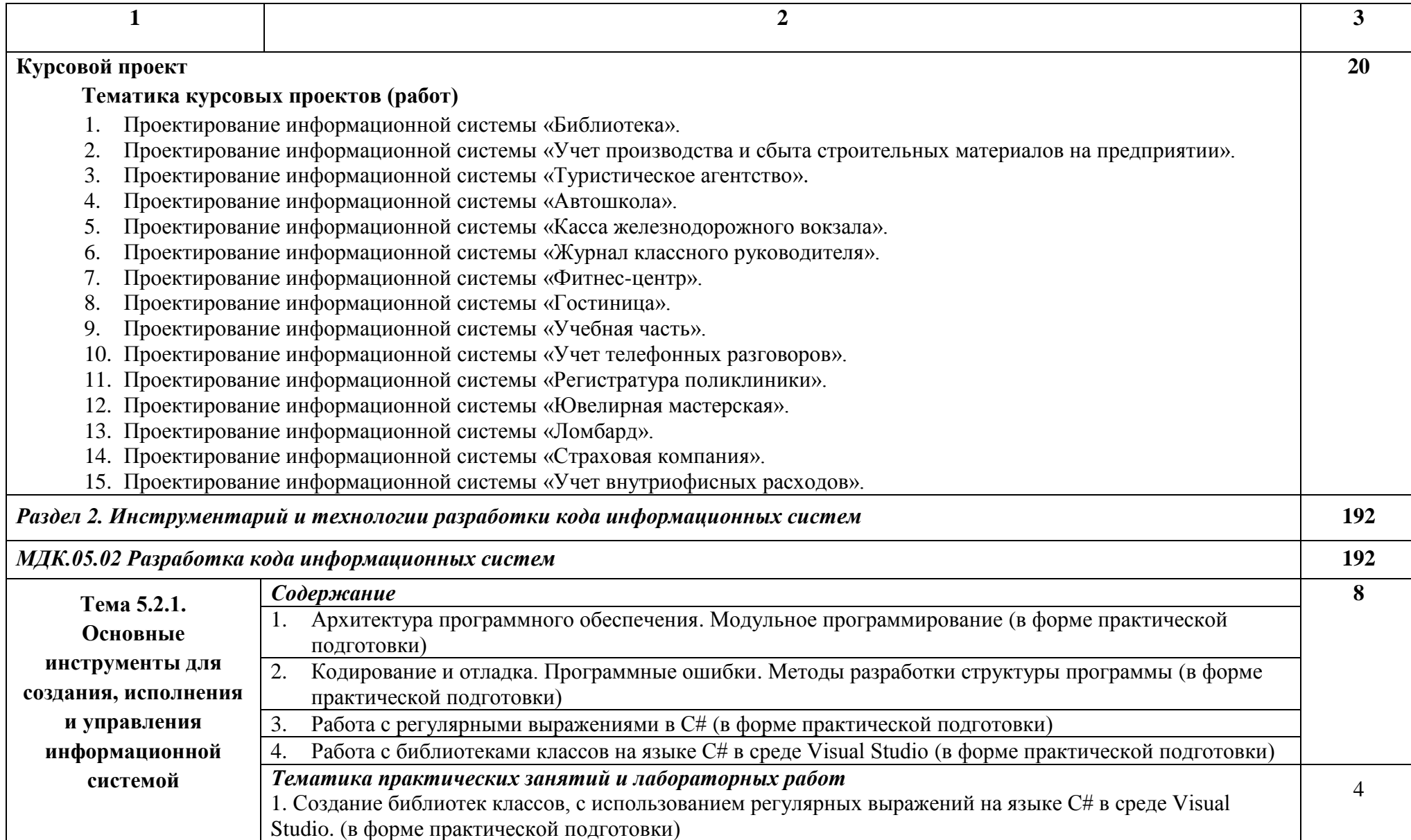

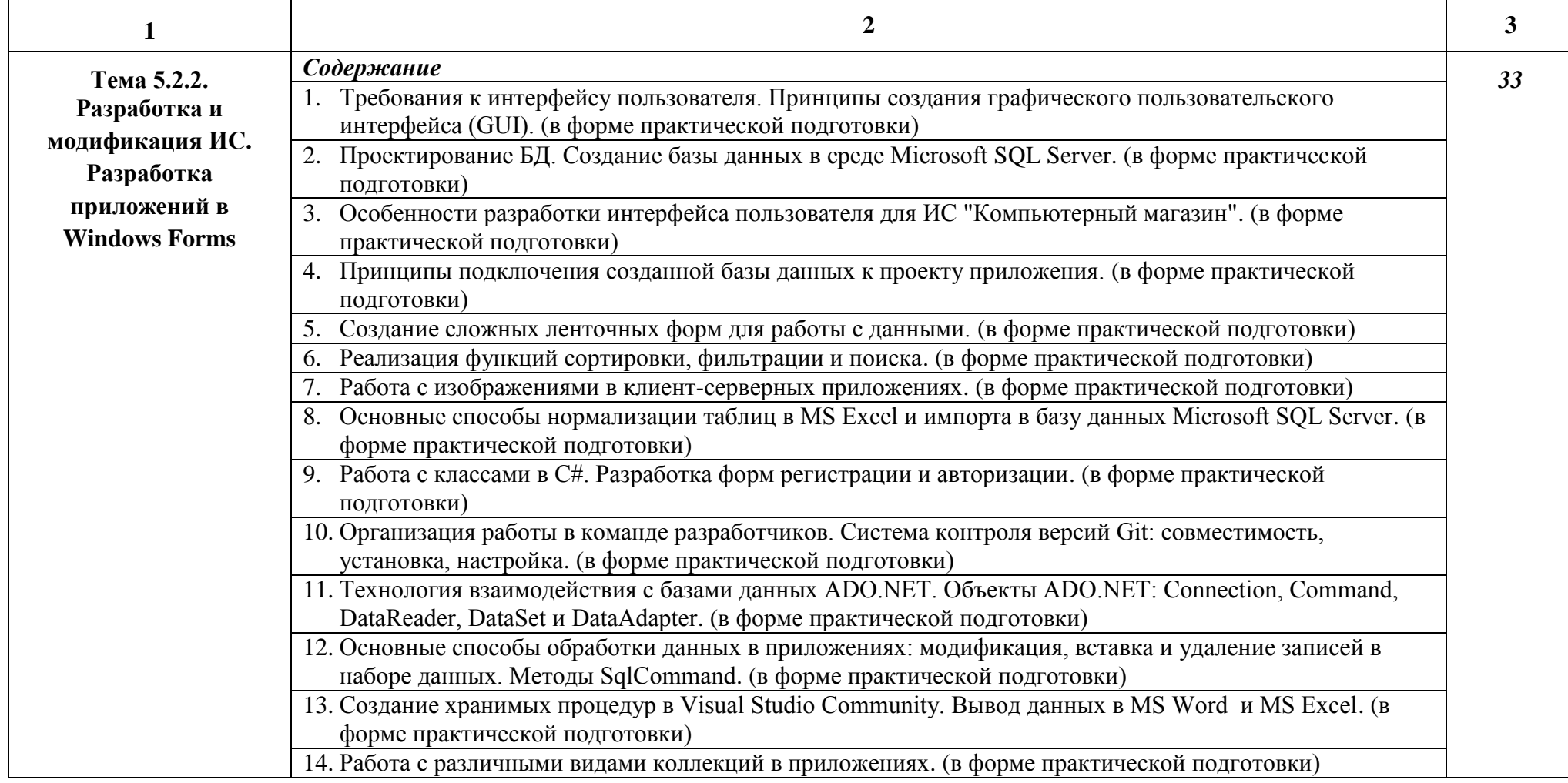

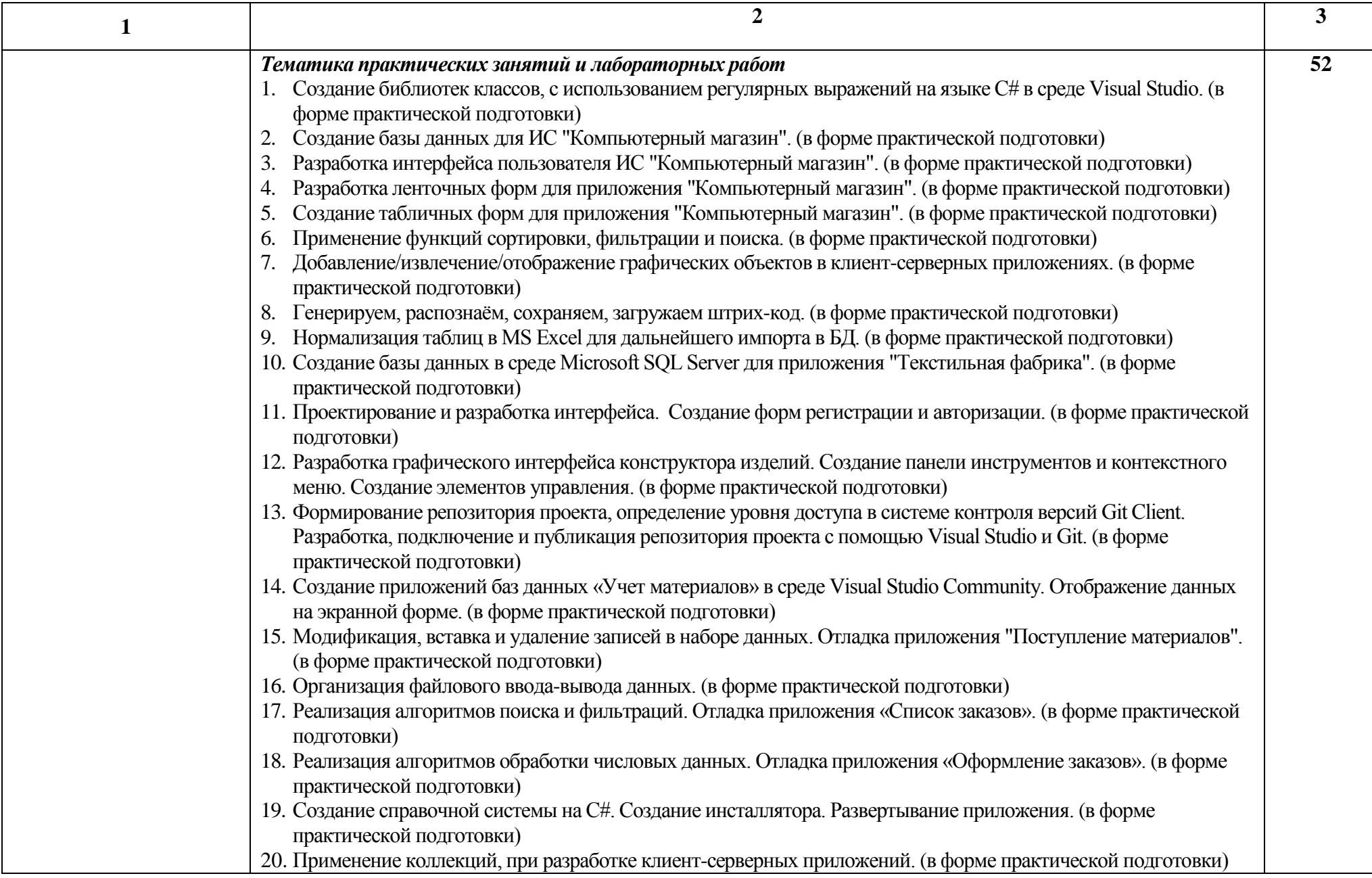

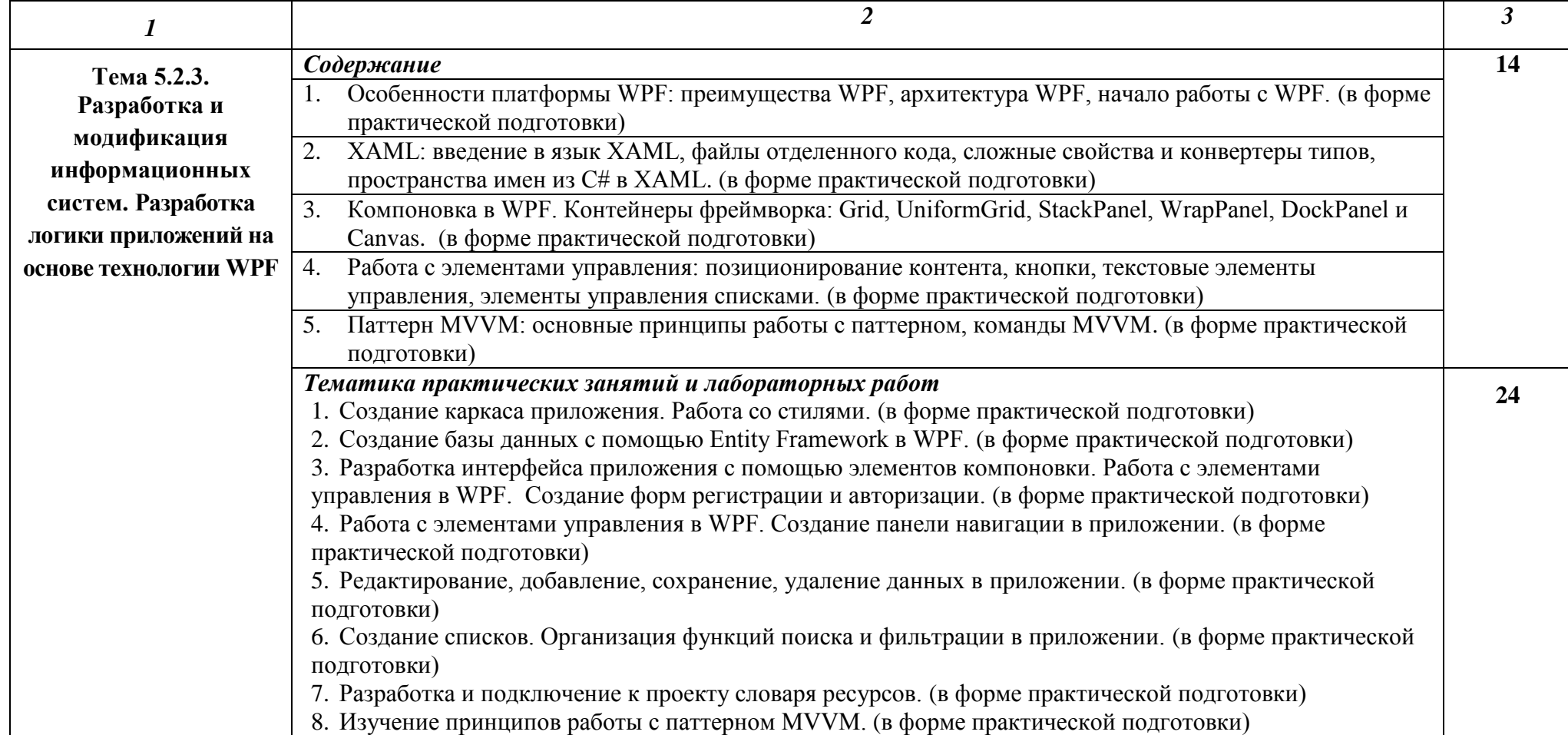

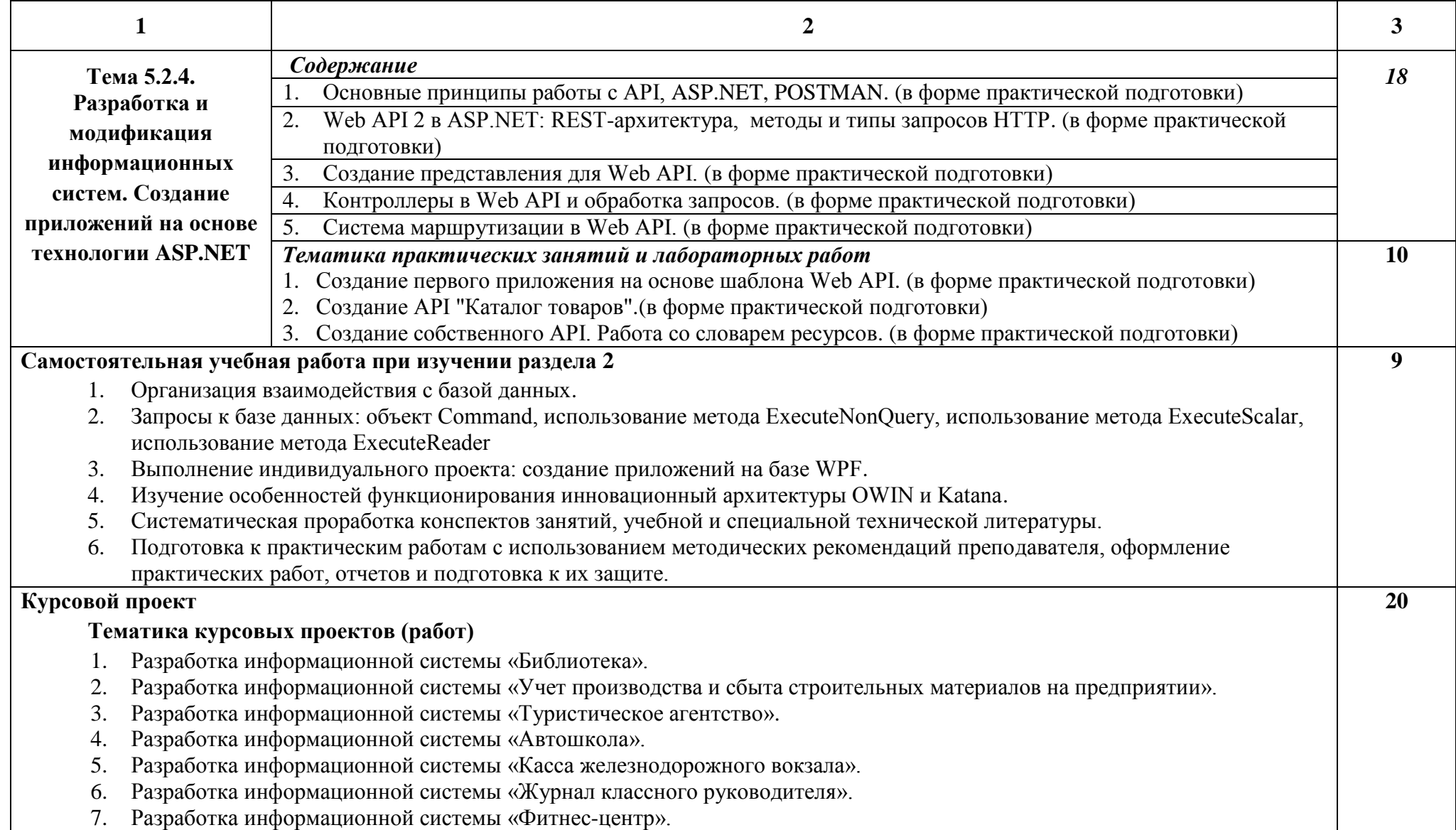

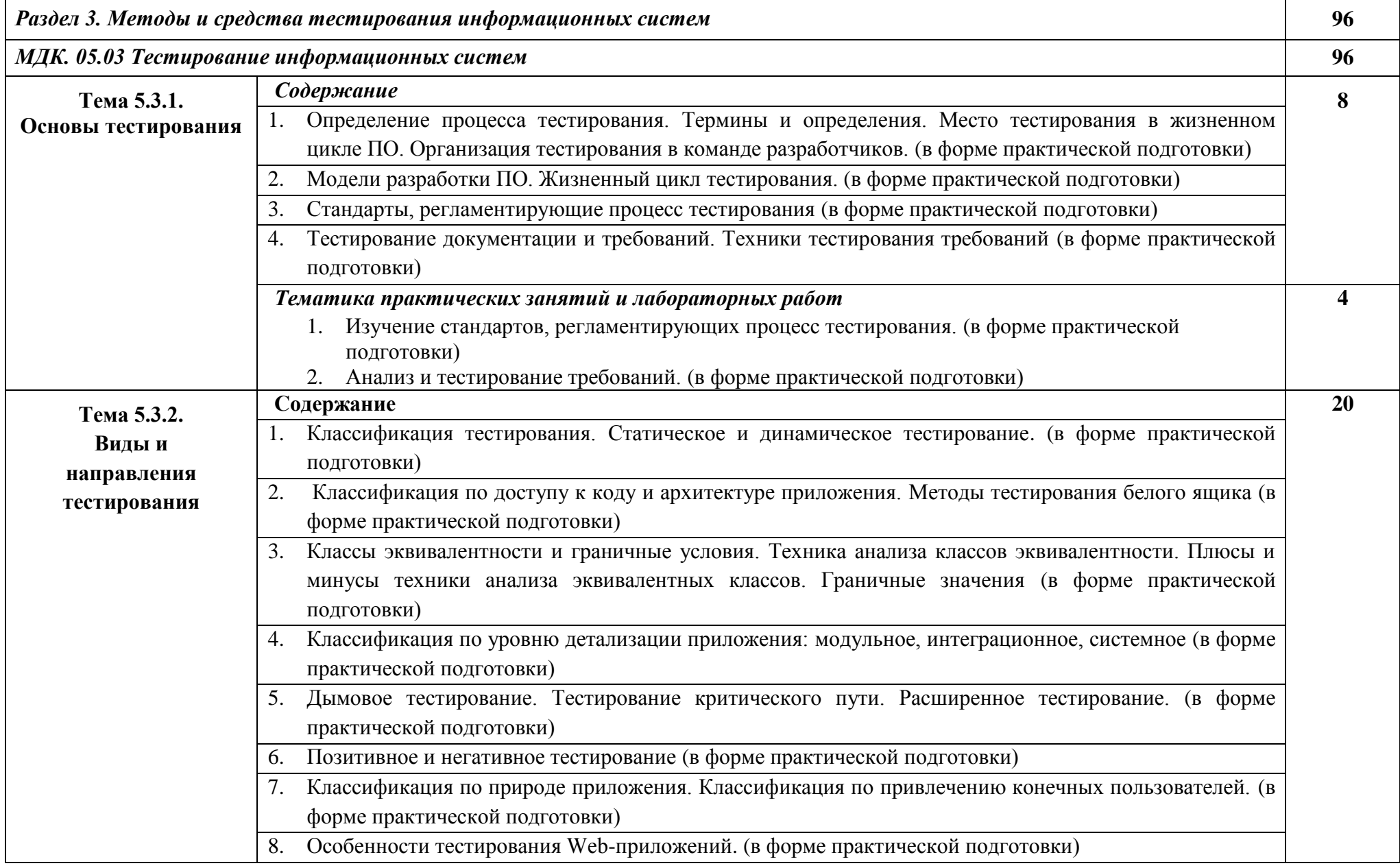

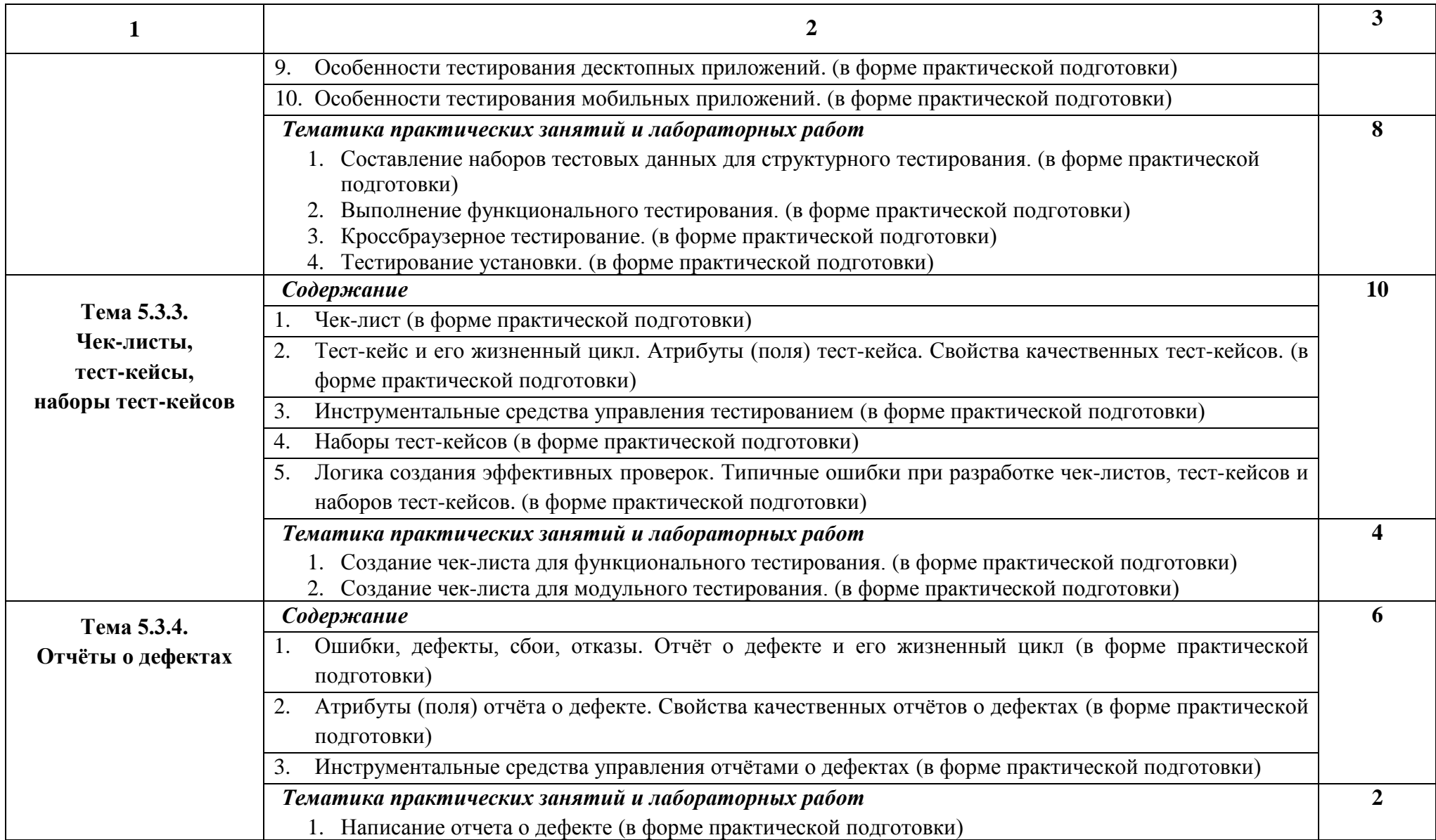

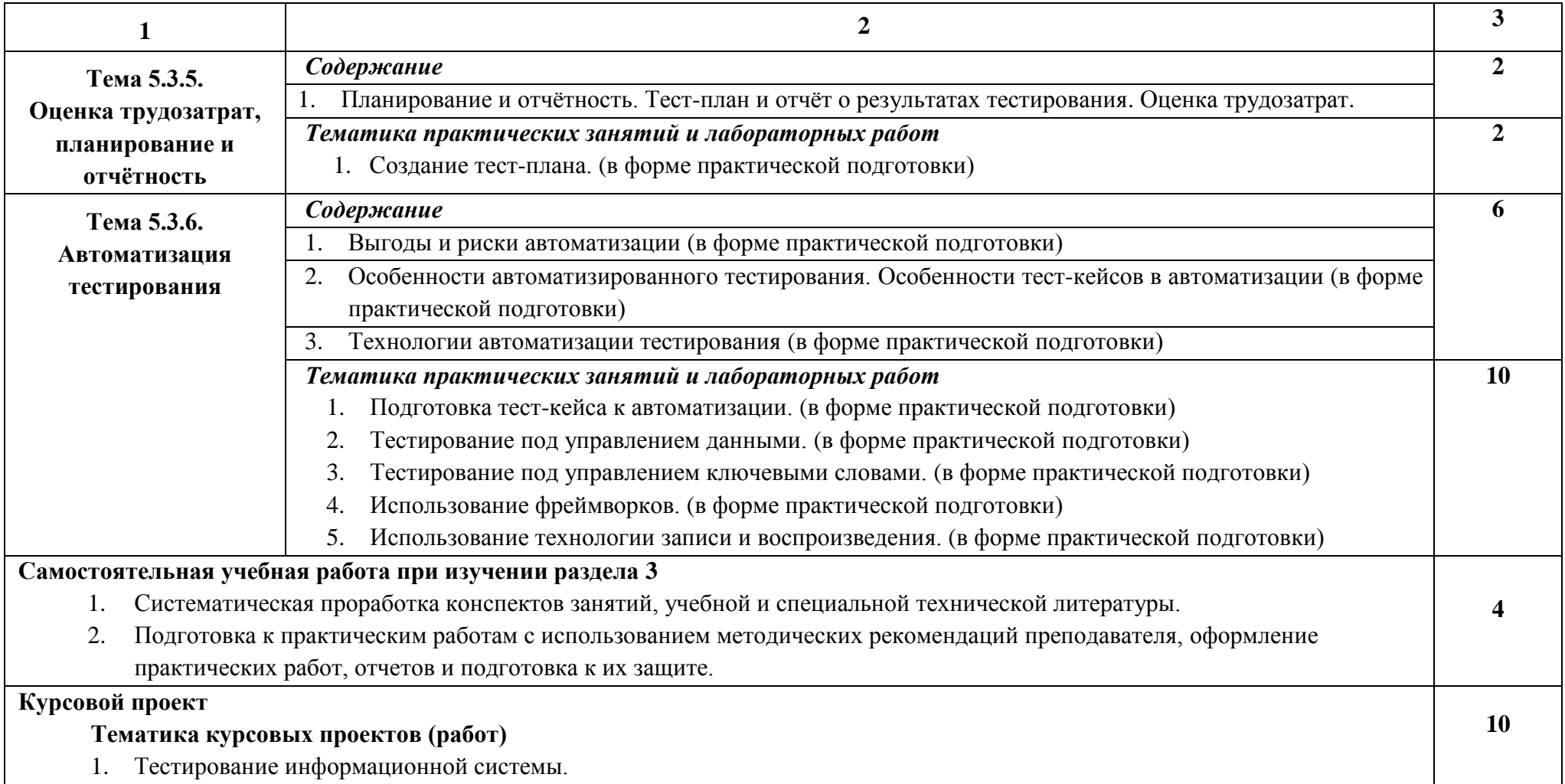

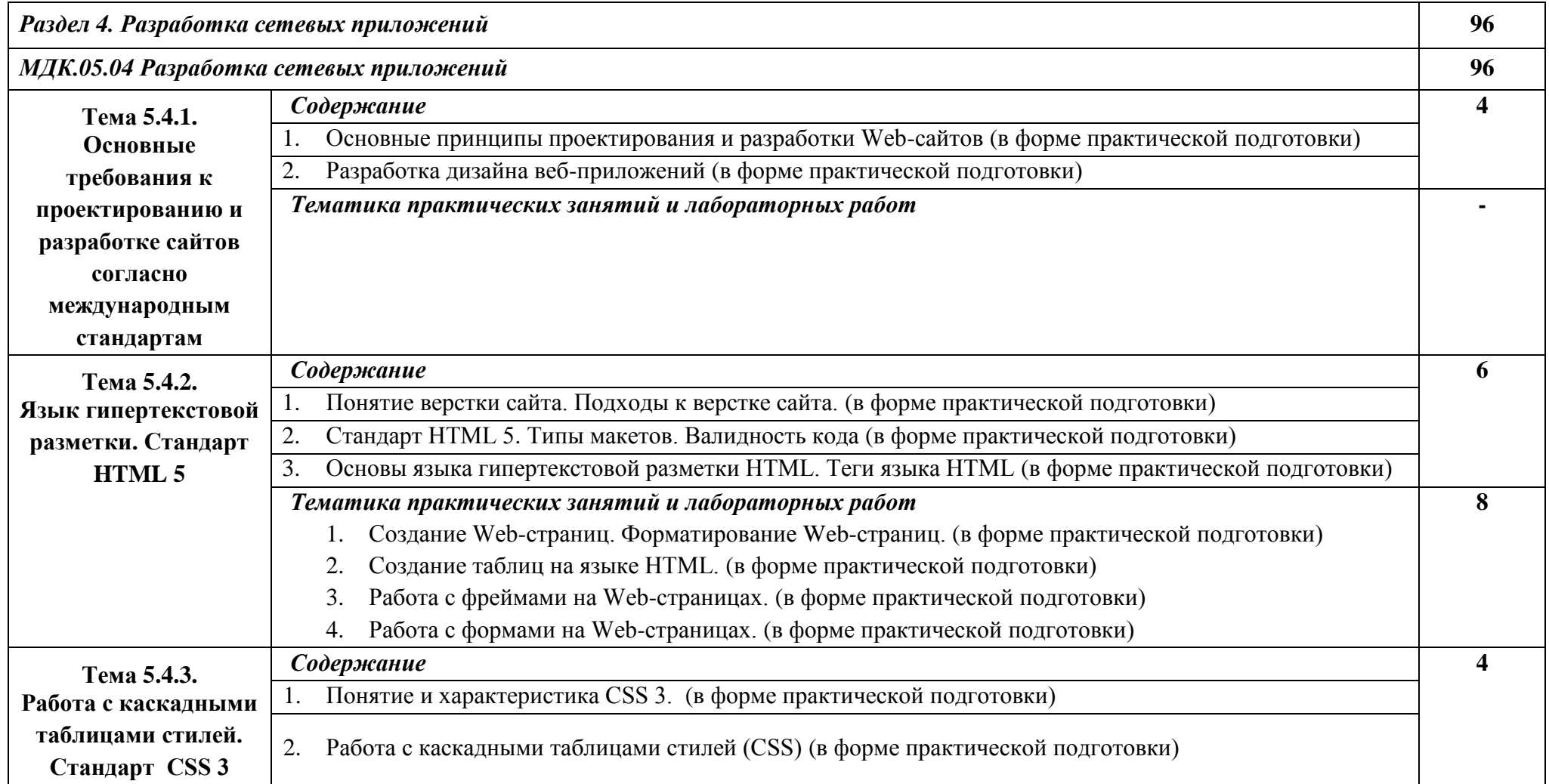

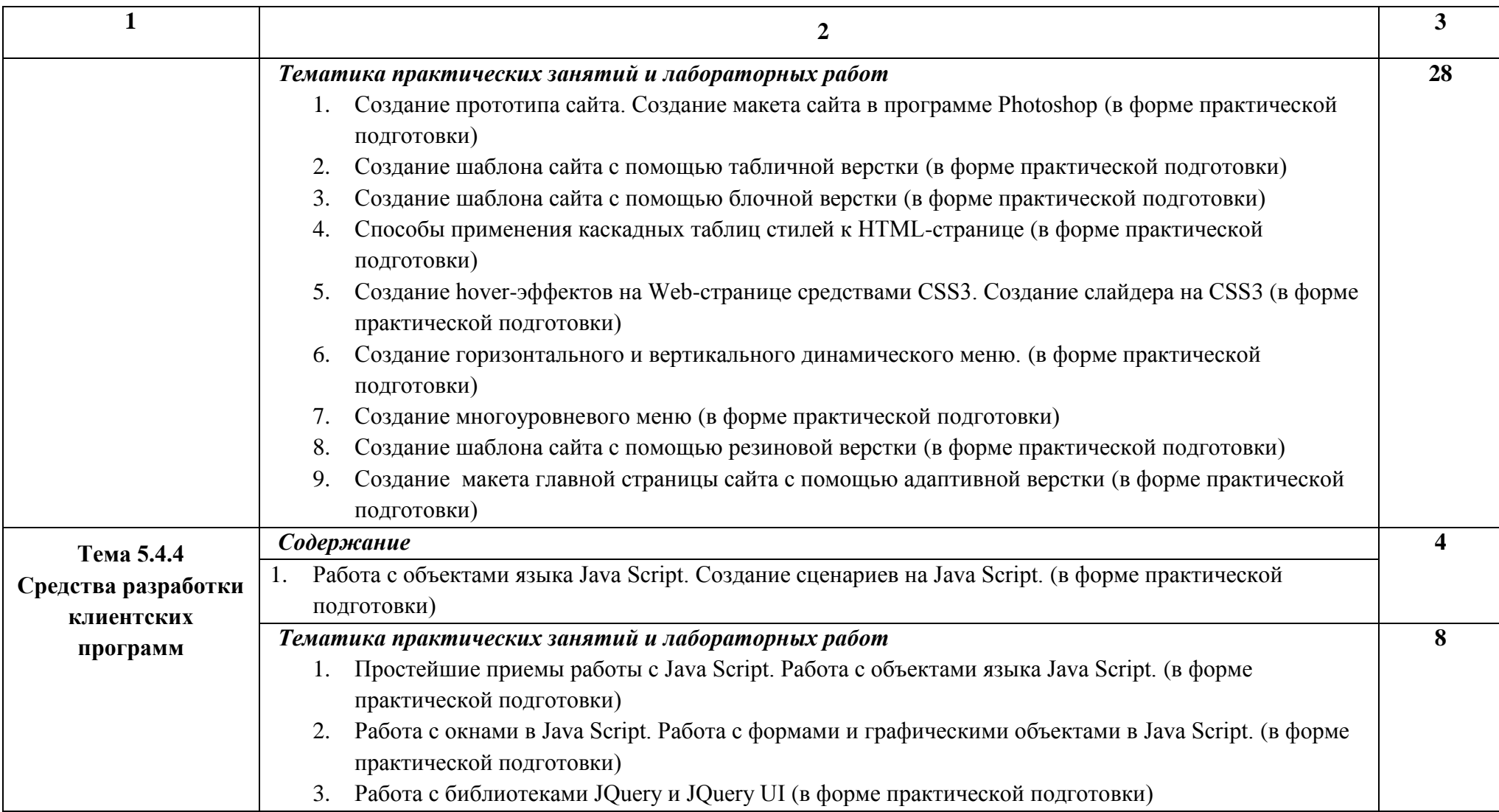

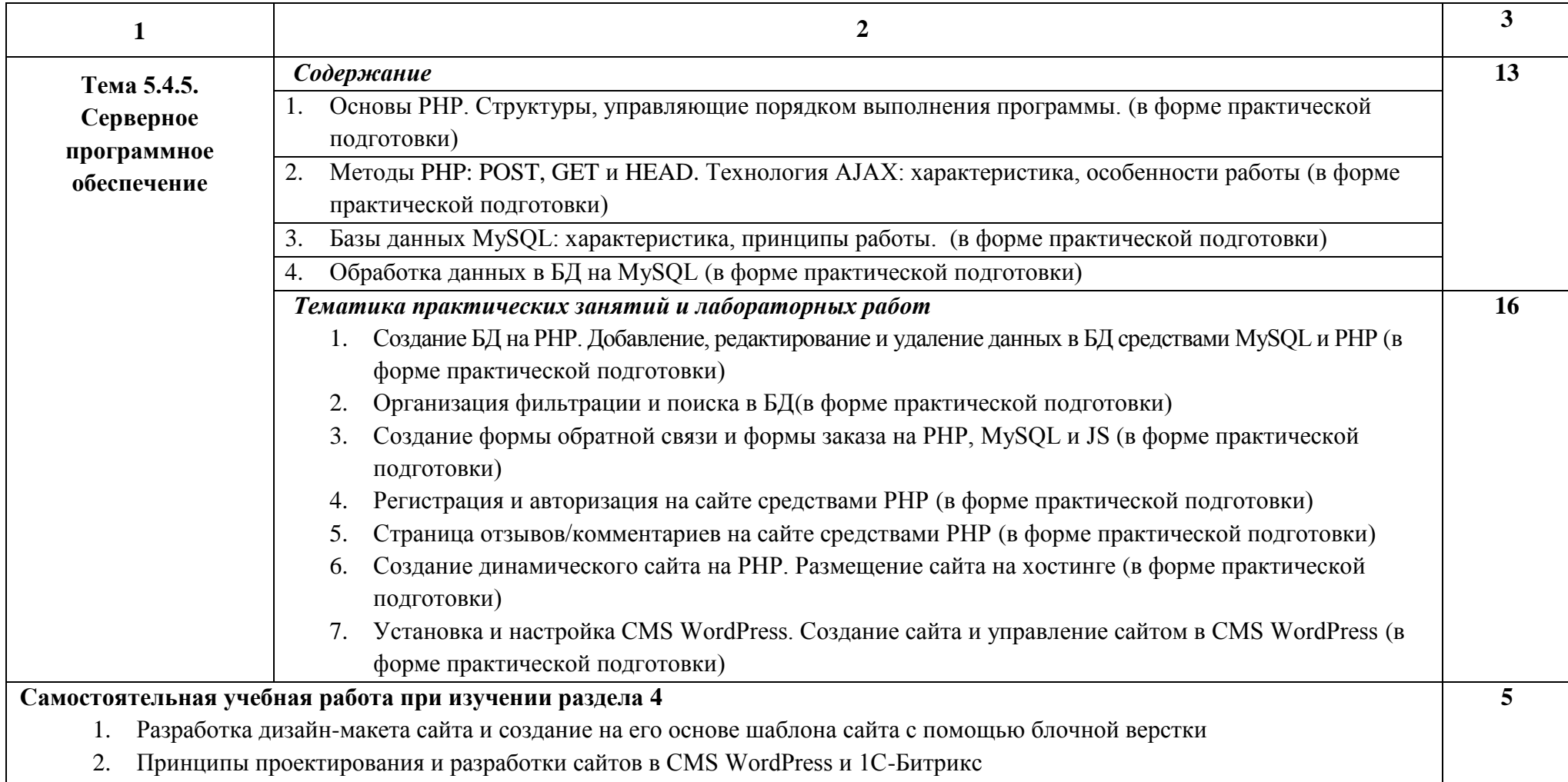

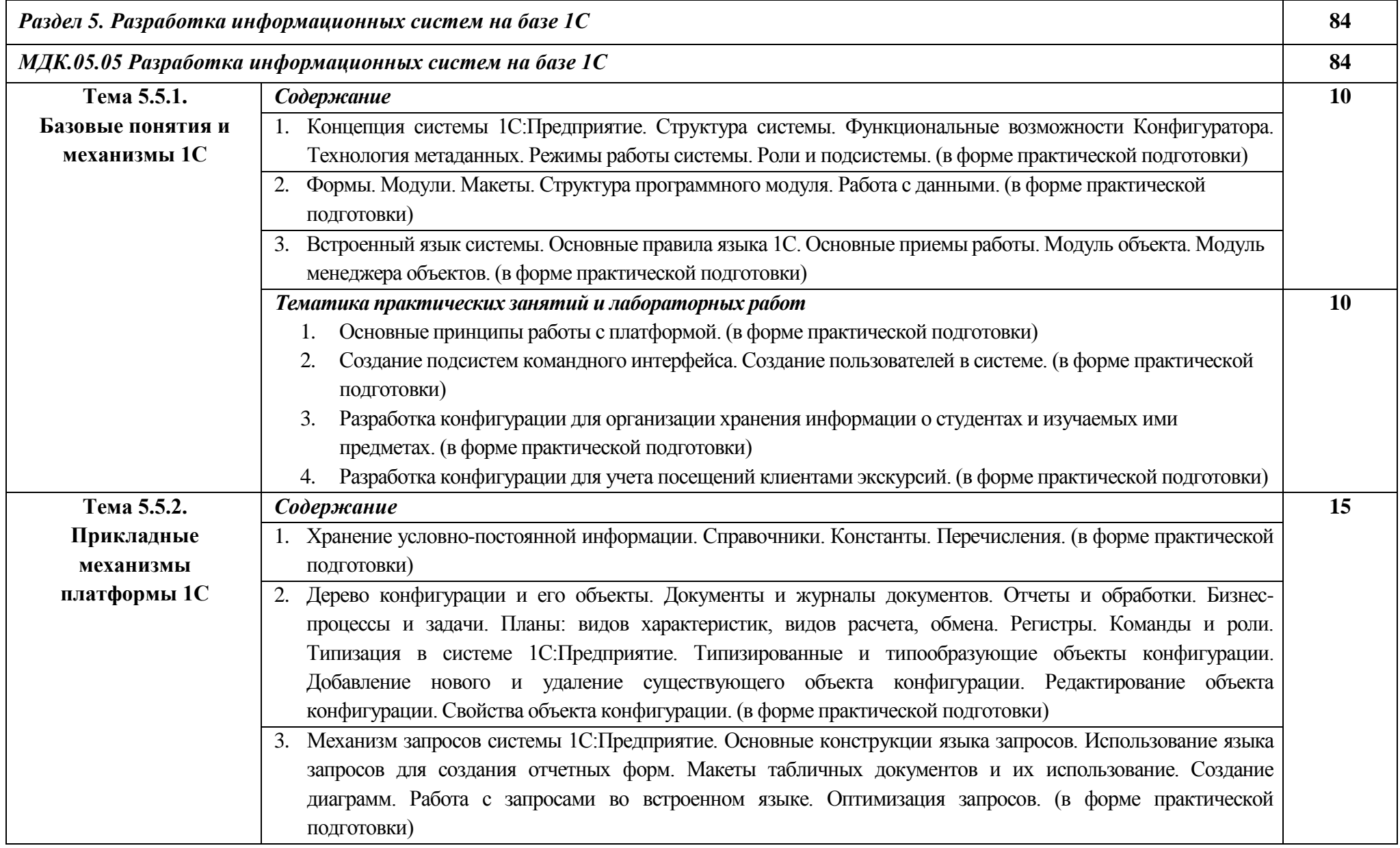

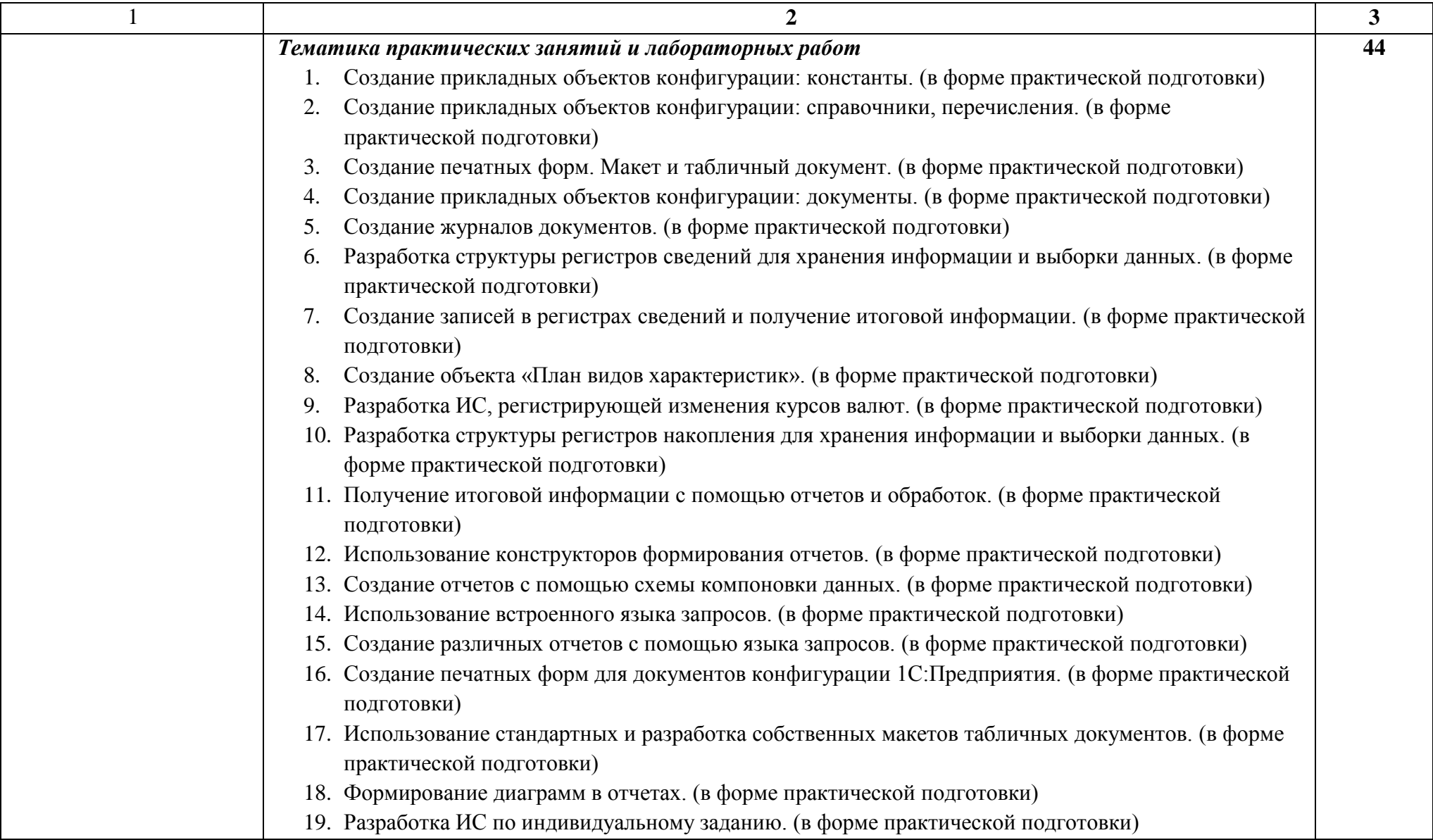

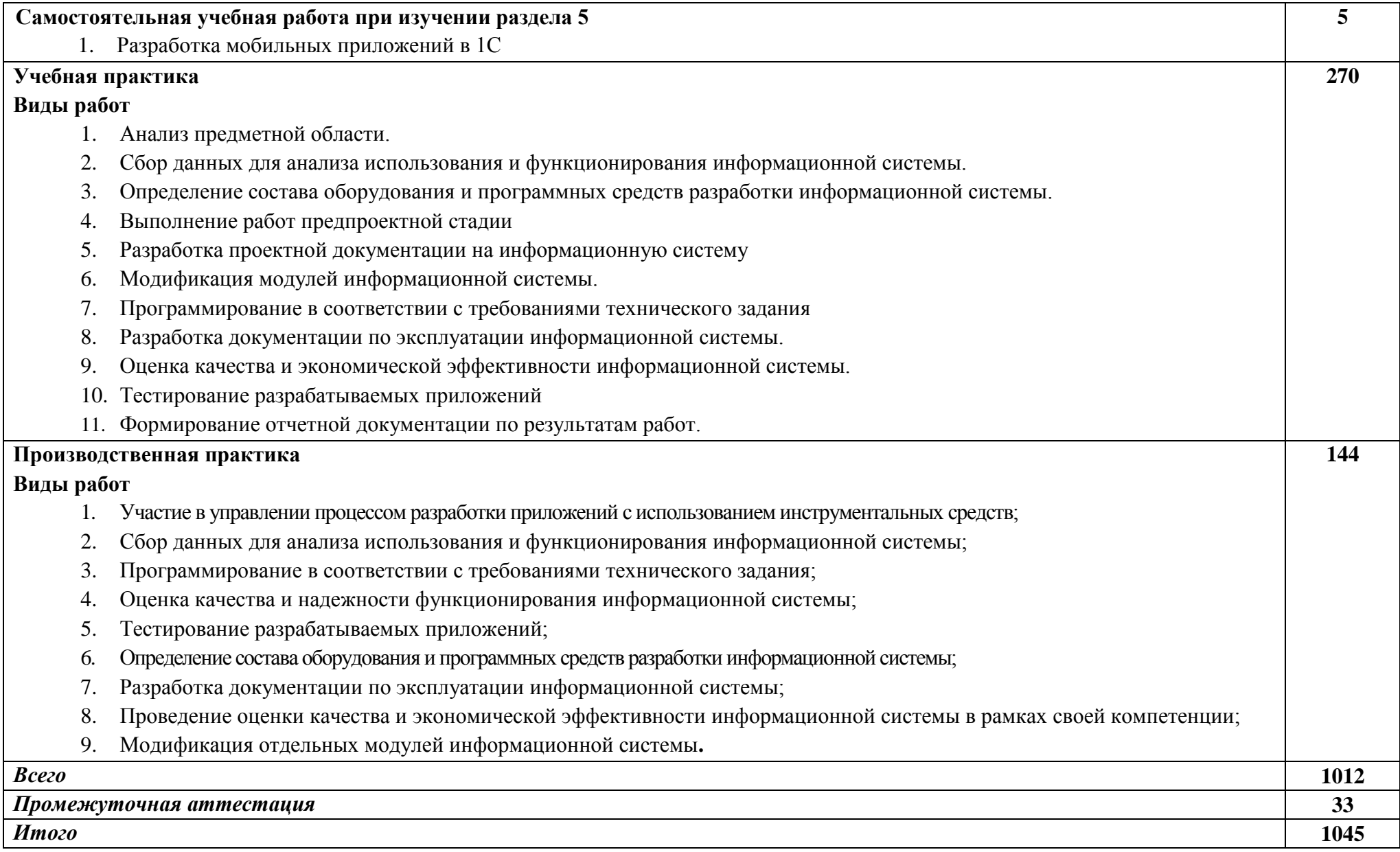

*.* 

## **3. УСЛОВИЯ РЕАЛИЗАЦИИ ПРОГРАММЫ ПРОФЕССИОНАЛЬНОГО МОДУЛЯ**

Рабочая программа может быть реализована с применением электронного обучения и дистанционных образовательных технологий.

#### **3.1. Требования к материально-техническому обеспечению**

Реализация программы профессионального модуля предполагает наличие лабораторий программного обеспечения и сопровождения компьютерных систем и организации и принципов построения информационных систем.

Оборудование лаборатории программного обеспечения и сопровождения компьютерных систем:

- Автоматизированные рабочие места обучающихся 10 (процессор Pentium J2020, оперативная память – 4 Гб) с выходом в локальную сеть;
- Автоматизированное рабочее место преподавателя (процессор AMD Phenom II Triple-Core P840, оперативная память - 2  $\Gamma$ б);
- Проектор и экран;
- Маркерная доска;
- Программное обеспечение общего и профессионального назначения

Оборудование лаборатории организации и принципов построения информационных систем:

- Автоматизированные рабочие места на 9 обучающихся (Процессор Intel(R) Celeron (R), оперативная память объемом 2 Гб);
- Автоматизированное рабочее место преподавателя (Процессор Intel(R) Celeron (R), оперативная память объемом 2 Гб);
- Проектор и экран;
- Маркерная доска;

 Программное обеспечение общего и профессионального назначения, в том числе включающее в себя следующее ПО:

> .NET Framework JDK 8, Microsoft SQL Server Express Edition, Microsoft Visio Professional, Microsoft Visual Studio, MySQL Installer for Windows, SQL Server Management Studio, Microsoft SQL Server Java Connector, Android Studio, IntelliJ IDEA.

### **3.2. Информационное обеспечение реализации программы**

Для реализации программы библиотечный фонд образовательной организации должен иметь печатные и/или электронные образовательные и информационные ресурсы, рекомендуемые для использования в образовательном процессе.

#### **3.2.1. Печатные издания**

1. Федорова Г.И. Разработка, внедрение и адаптация программного обеспечения отраслевой направленности. Учебное пособие. Изд.: КУРС, Инфра-М. Среднее профессиональное образование. 2022г. – 336 стр.

2. Федорова, Г.Н. Участие в интеграции программных модулей: учебное пособие для студентов учреждений сред. проф. образования / Г.Н. Федорова. – М.: Издательский центр «Академия», 2021. – 304 с.

3. Федорова, Г.Н. Разработка программных модулей программного обеспечения для компьютерных систем: учебник для студентов учреждений сред. проф. образования / Г.Н. Федорова. – М.: Издательский центр «Академия», 2020. – 336 с.

4. Казанский, А.А. Программирование на Visual C# 2013: учеб. пособ. для СПО / А.А. Казанский. – М.: Издательство Юрайт, 2019. – 191 с.

5. Хоган, Б. HTML5 и CSS3. Веб-разработка по стандартам нового поколения, 2-ое издание. – «O'Reilly», 2018. – 320 стр.

6. Макфарланд, Д. Большая книга CSS3 – «Бестселлеры O'Reilly», 2018. – 608 стр.

7. Тестирование программного обеспечения. Базовый курс: практ. пособие. / С. С. Куликов. — Минск: Четыре четверти, 2021.

8. Ошероув Р. Искусство автономного тестирования с примерами на C#. 2-е издание / пер. с англ. Слинкин А. А. – М.: ДМК Пресс, 2018. – 360 с.: ил

9. Радченко М.Г., Хрусталева Е.Ю. 1С: Предприятие 8.3 Практическое пособие разработчика. Примеры и типовые приемы. – М.: ООО «1С-Паблишинг», 2021.

10. Разработка интерфейса прикладных решений на платформе «1С:Предприятие 8» / В.А. Ажеронок, А.В. Островерх, М.Г. Радченко, Е.Ю. Хрусталева. – М.: ООО «1С-Паблишинг», 2018.

#### **3.2.2. Электронные издания (электронные ресурсы)**

1. Единое окно доступа к образовательным ресурсам. http://real.tepkom.ru/Real\_OM-CM\_A.asp

2. Электронный образовательный ресурс по программированию в C#. – Режим доступа: https://metanit.com, свободный.

3. Интернет-университет информационных технологий. – Режим доступа: www.intuit.ru.

4. Центр информационных технологий. – Режим доступа: www.citforum.ru

5. CIT-Forum: Центр информационных технологий: материалы сайта [Электронный ресурс]. - Режим доступа: http://citforum.ru/, свободный.

6. CodeNet - все для программиста [Электронный ресурс]. - Режим доступа: http://www.codenet.ru/, свободный.

7. Библиотека учебных курсов Microsoft [Электронный ресурс].- Режим доступа: http://msdn.microsoft.com/ru-ru/gg638594, свободный.

8. Библиотека учебных курсов Microsoft. Документация [Электронный ресурс].– Режим доступа: http://msdn.microsoft.com/library/, свободный.

9. ГОСТ Эксперт: единая база ГОСТов РФ. Документация на разработку программного обеспечения и системная документация [Электронный ресурс]. - Режим доступа: http://gostexpert.ru/oks/35/80, свободный.

10. Документирование программных средств [Электронный ресурс]//Федеральный центр информационно-образовательных ресурсов. – Режим доступа: <http://fcior.edu.ru/card/29134/> dokumentirovanie-programmnyh-sredstv.html, свободный.

11. Единая система программной документации [Электронный ресурс]. – Режим доступа: http://prog-cpp.ru/espd/, свободный.

12. Справочник по HTML и CSS [Электронный htcehc].– Режим доступа: http://htmlbook.ru, свободный.

#### **3.2.3. Дополнительные источники**

1. Васильев. Р. Стратегическое управление информационными системами. Учебник / Р. Васильев, Г. Калянов, Г. Левочкина, О. Лукинова. - Бином. Лаборатория знаний, Интернетуниверситет информационных технологи, 2016. – 512 с. ISBN 978-5-9963-0350-2

2. Винниченко И. В. Автоматизация процессов тестирования. – СПб.: Питер, 2015. – 203 с.

3. Гагарина, Л.Г., Виснадул, Б.Д., Игошин, А.В. Основы технологии разработки программных продуктов: учеб. пособие. – М.: ФОРУМ: ИНФРА-М, 2018 г.

4. Гагарина, Л.Г., Кокорева, Е.В., Виснадул, Б.Д. Технология разработки программного обеспечения: учеб. пособие/ под ред. Л.Г. Гагариной. – М.: ИД «ФОРУМ»: ИНФРА-М, 2018 г.

5. Котеров Д, Костарев А. РНР 5 – М: 2017 г.

6. Кукарник А. Обучение на примерах РНР, 2017 г.

7. Лешев Д. Создание интерактивного Web-сайта – «Питер», 2016 г.

8. Полякова Л.Н.Основы SQL.– БИНОМ. Лаборатория знаний, 2016 г

9. Рева О.Н. Java Script – М: 2018 г.

30

# **4. КОНТРОЛЬ И ОЦЕНКА РЕЗУЛЬТАТОВ ОСВОЕНИЯ ПРОФЕССИОНАЛЬНОГО МОДУЛЯ (ПО РАЗДЕЛАМ)**

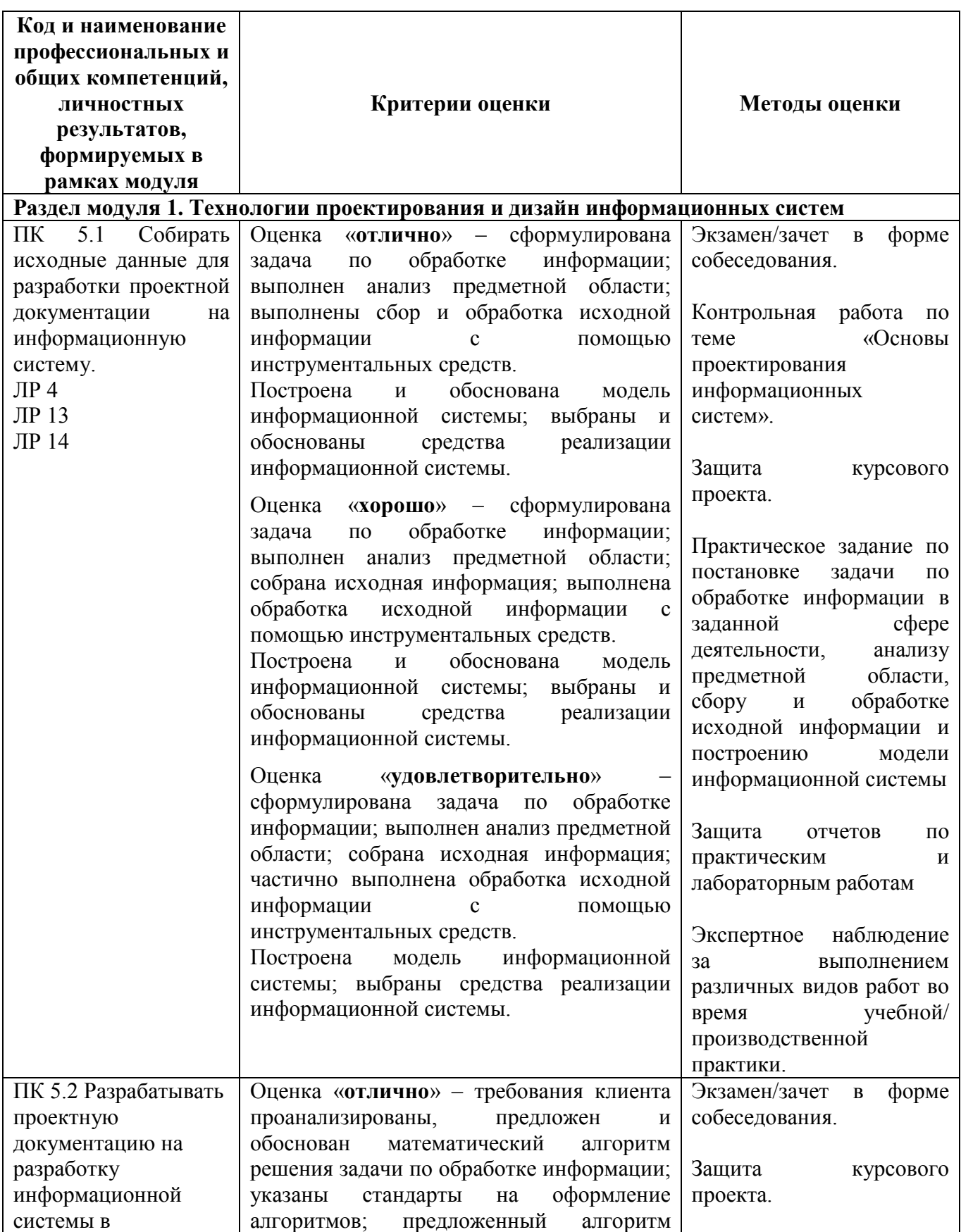

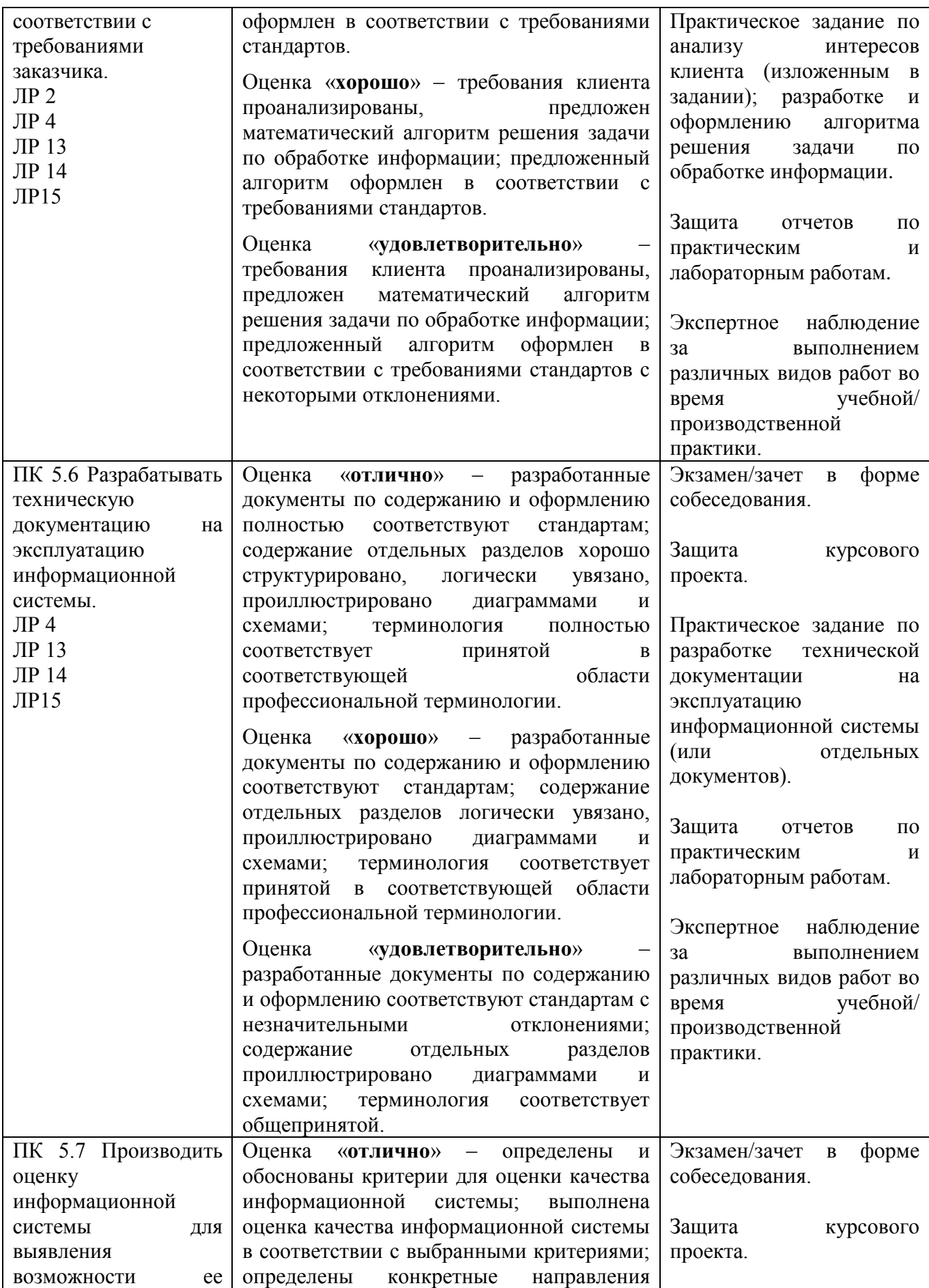

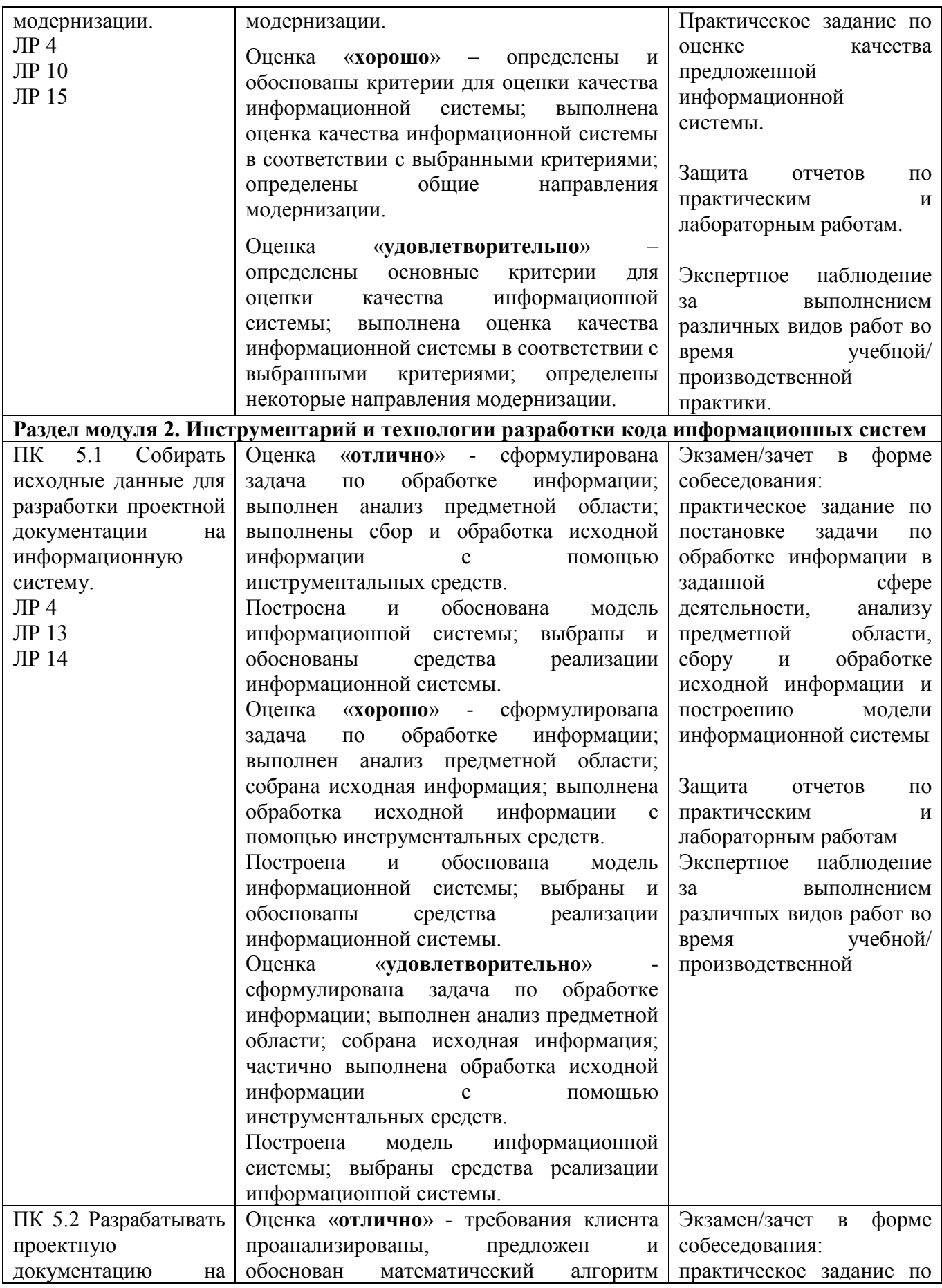

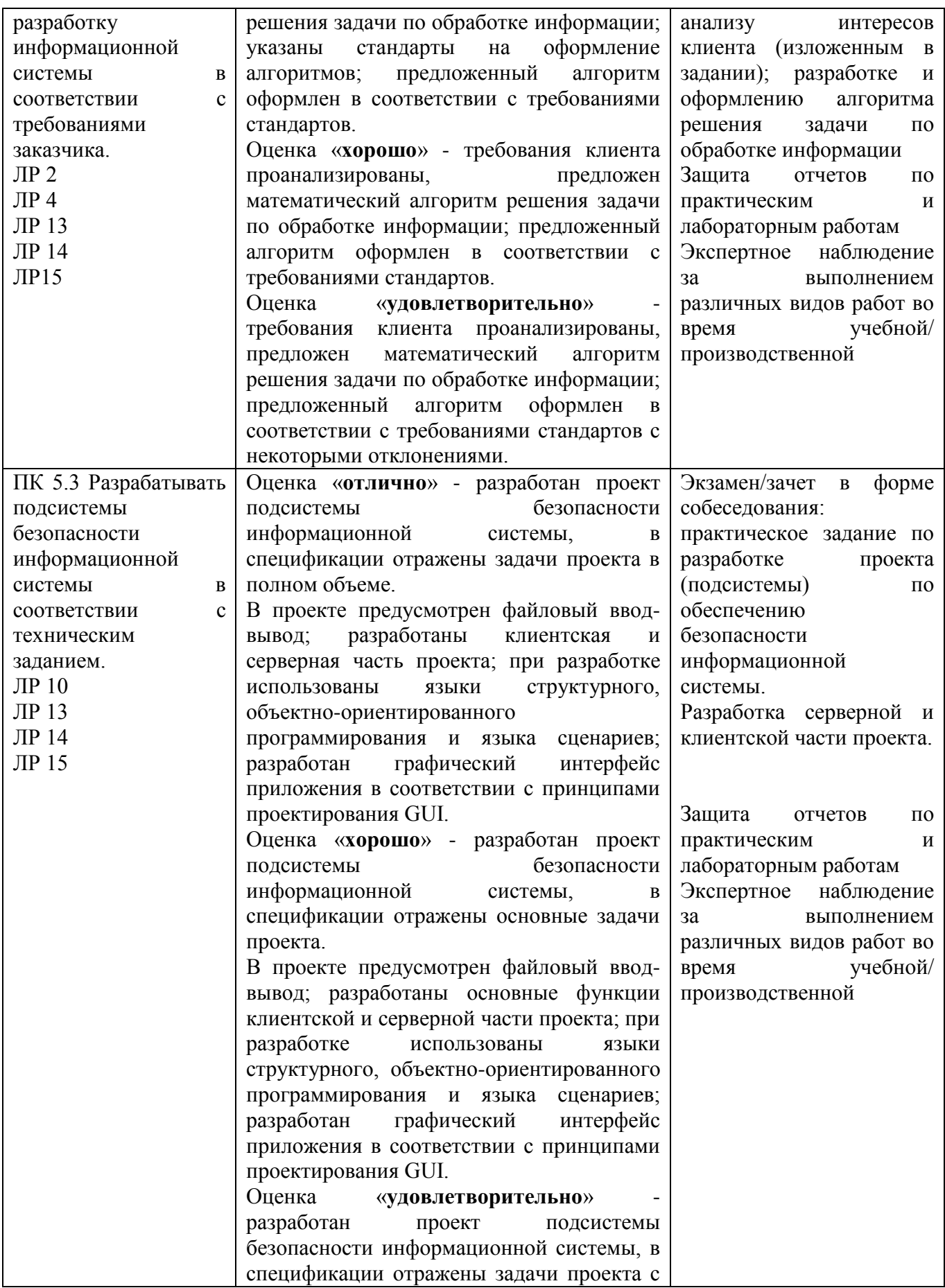

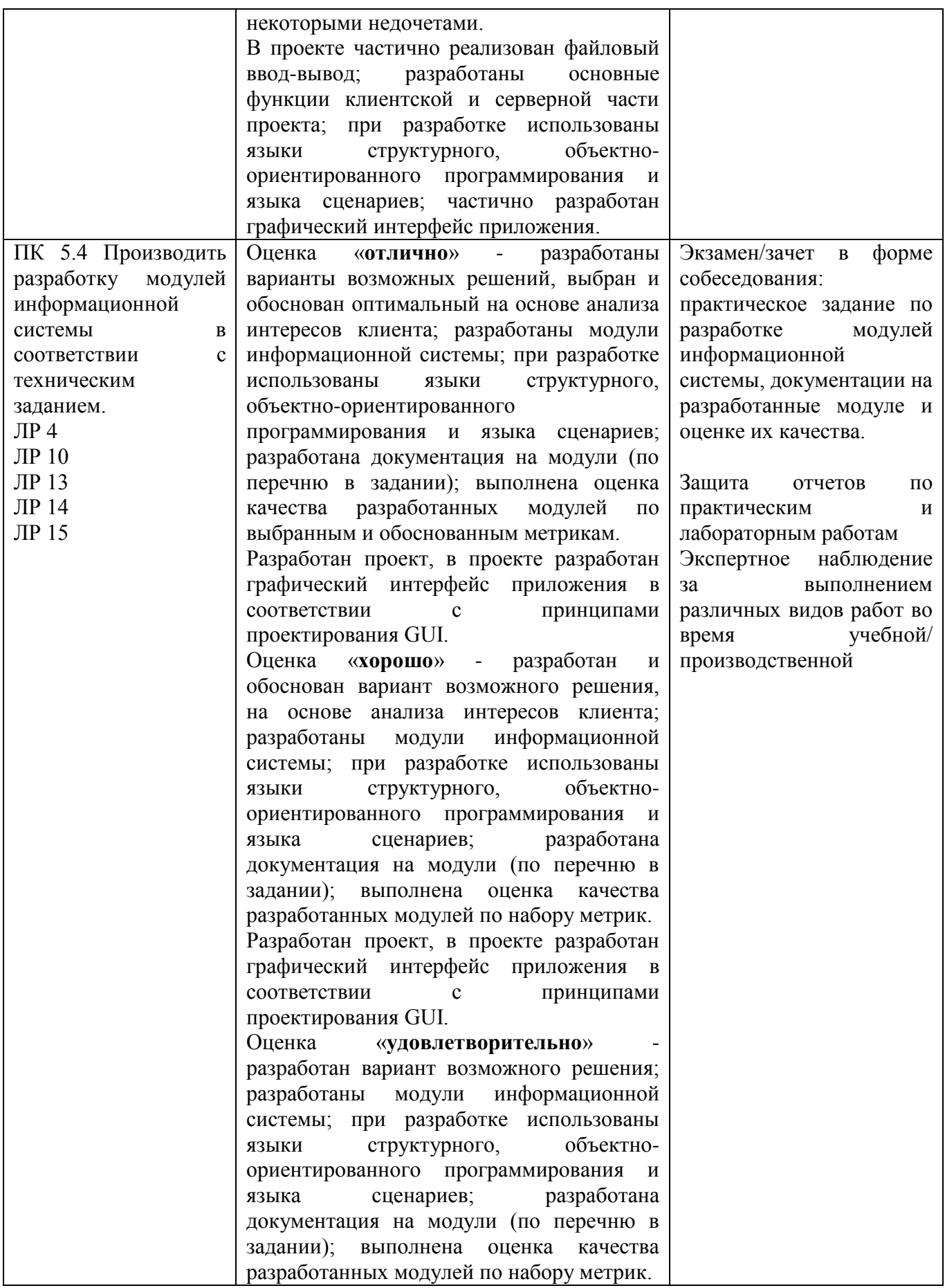

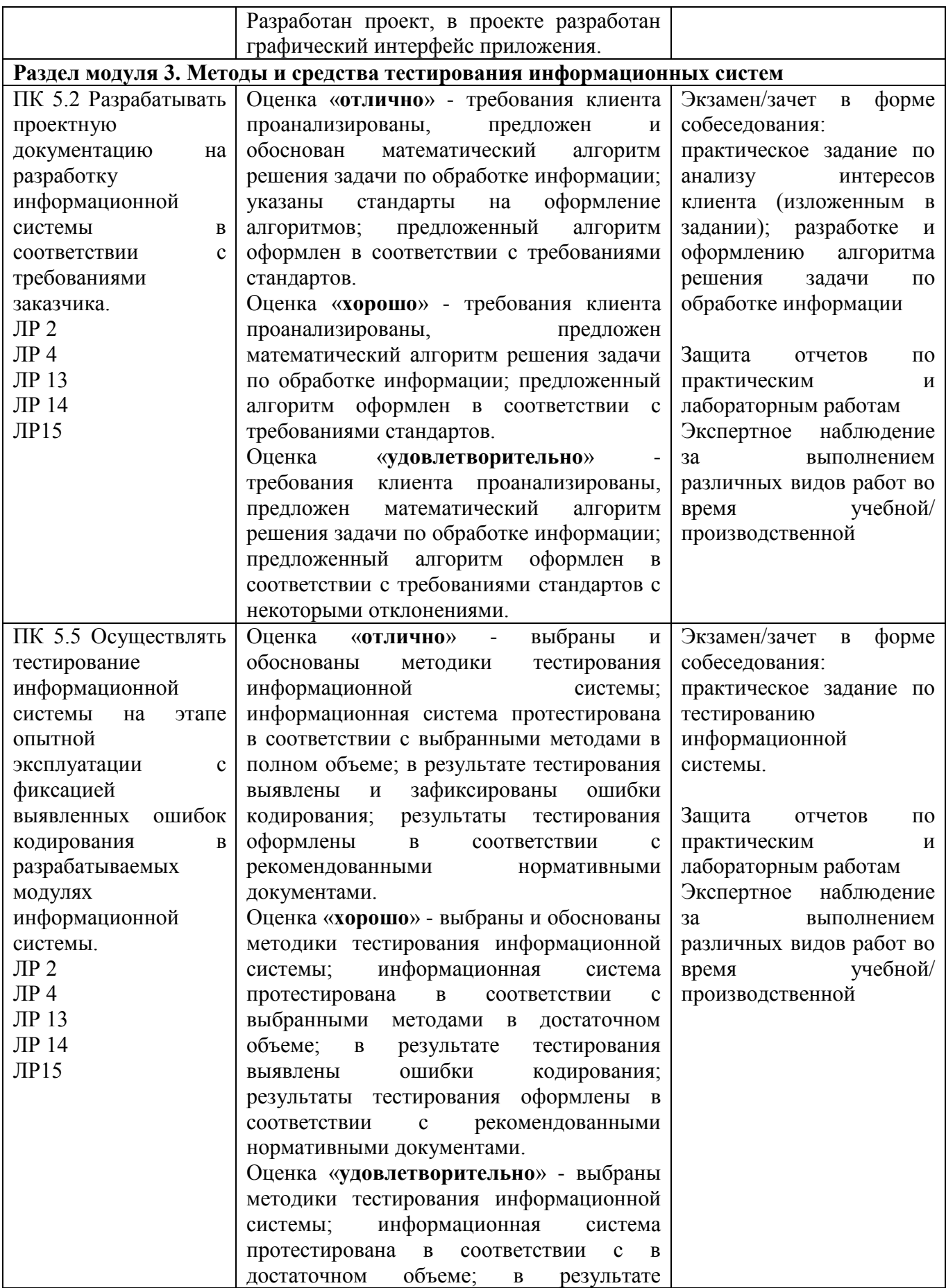

![](_page_36_Picture_184.jpeg)